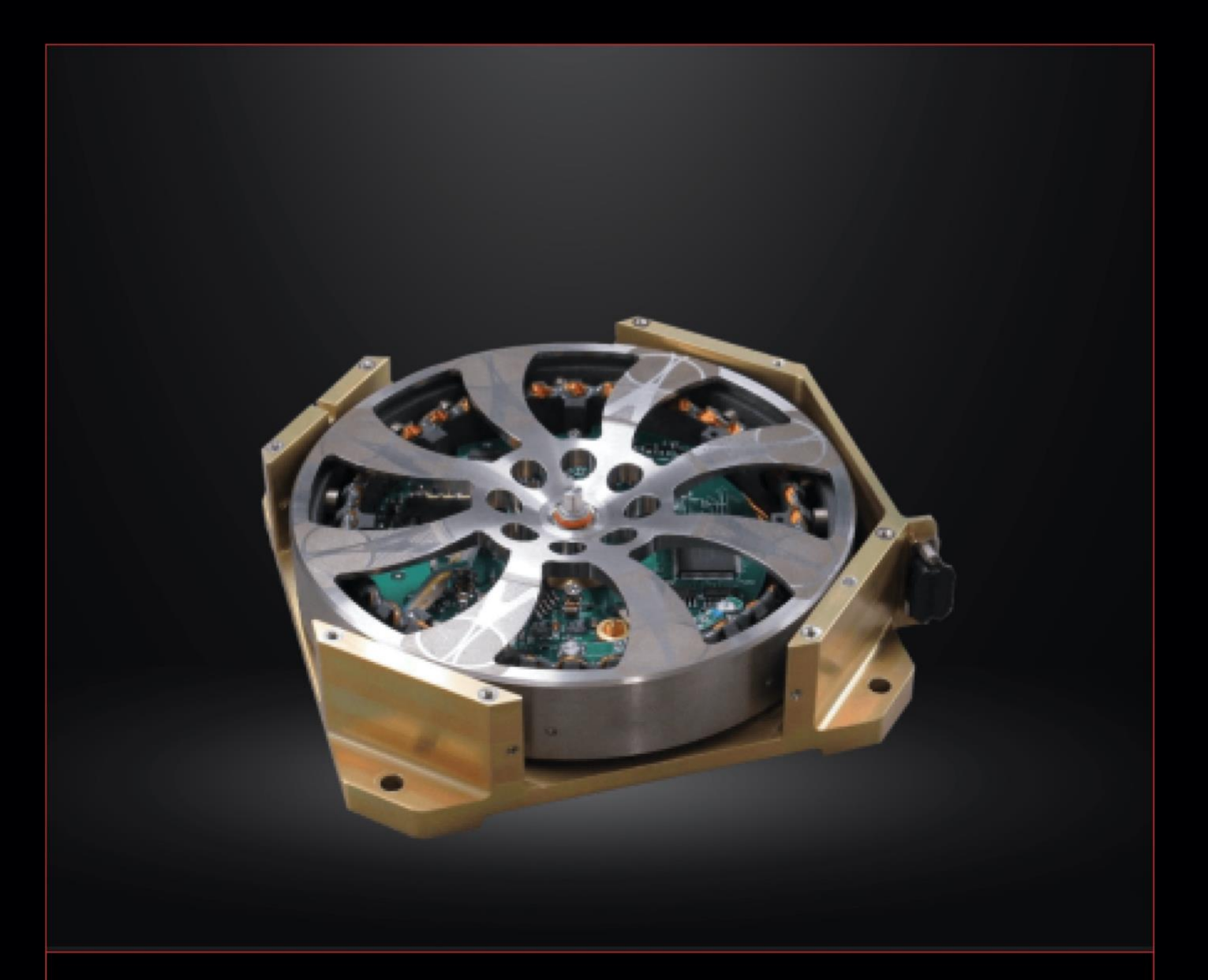

# **REACTION WHEEL**

# 1Nms RW-1.0

Interface Control Document

Doug Sinclair, September 15, 2021 Document, Rev 1.4

components@rocketlabusa.com

SINCLAIR<br>INTERPLANETARY

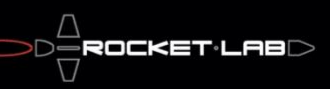

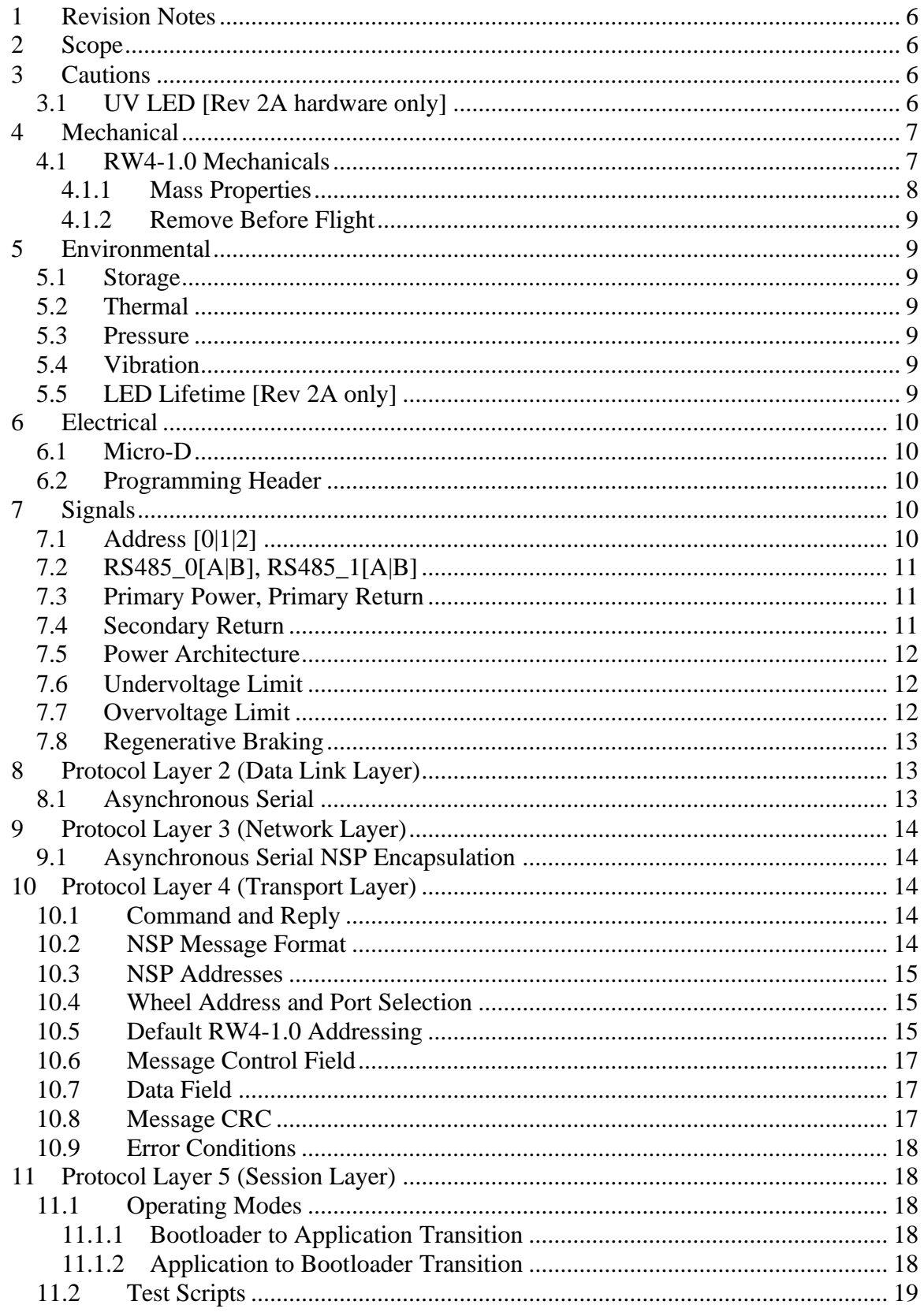

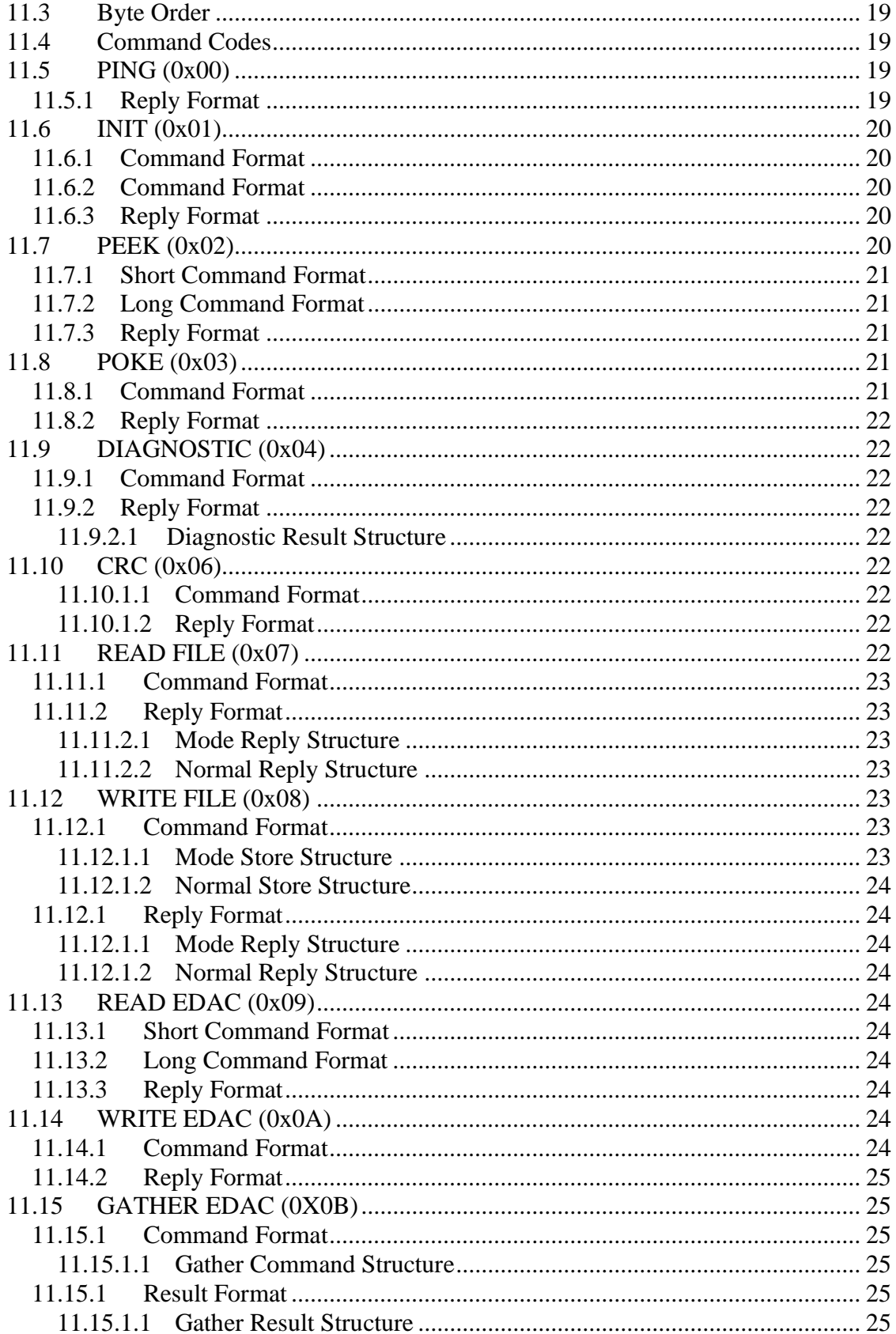

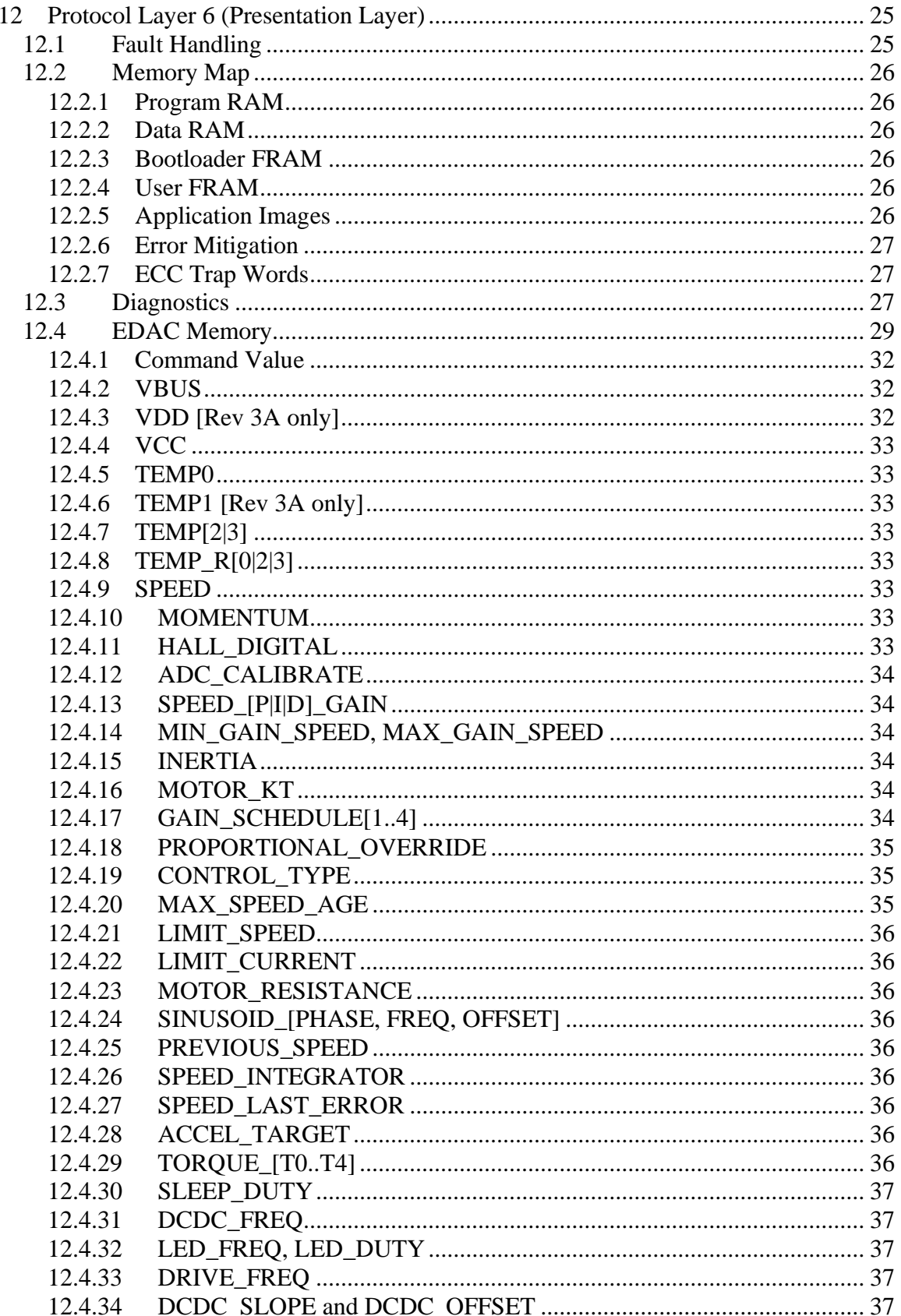

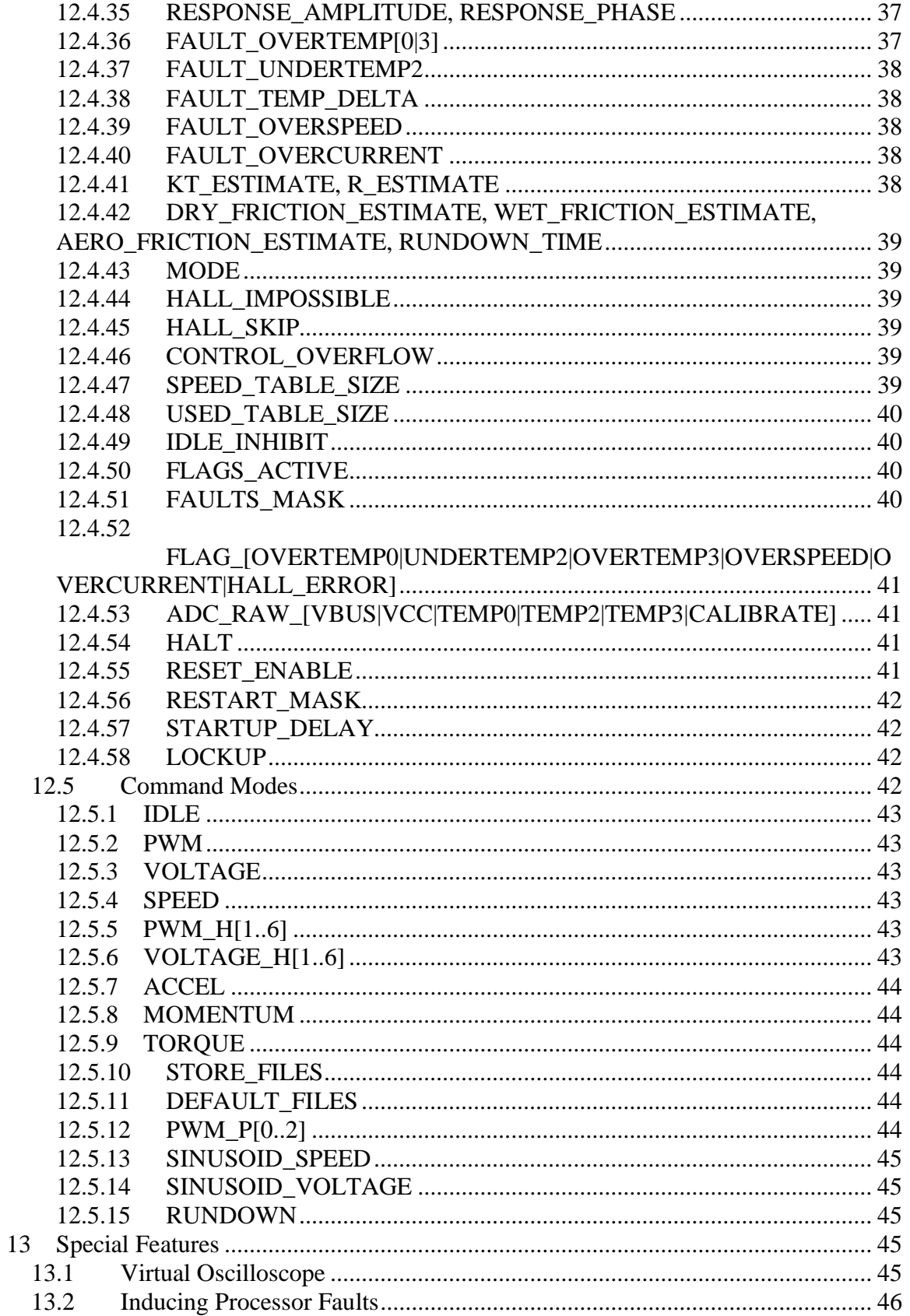

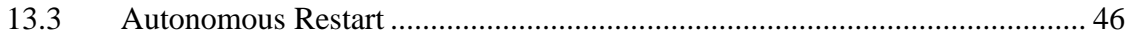

# <span id="page-5-0"></span>**1 Revision Notes**

This revision of the document contains the following changes relative to the previously released version (1.3):

• Updated the address range for User FRAM in Table 20 to correct an error in previous versions of the ICD.

# <span id="page-5-1"></span>**2 Scope**

This document details the mechanical, electrical and software interfaces for the fourth generation Sinclair Interplanetary reaction wheels. At present these include:

- RW4-1.0-28-RS485 Rev 2A
- RW4-1.0-14-RS485 Rev 3A
- RW4-1.0-28-RS485 Rev 3A

# <span id="page-5-2"></span>**3 Cautions**

## <span id="page-5-3"></span>*3.1 UV LED [Rev 2A hardware only]*

The wheel contains an internal 100 uW LED with a wavelength centered at 255 nm. This can be used to neutralize charge accumulated in the rotor.

The LED is a hazard to both eyes and skin. The wheel is nominally enclosed, but there may be cracks between panels that can let UV light out.

Failure of the drive circuit could result in optical power outputs up to 2 mW.

# <span id="page-6-0"></span>**4 Mechanical**

# <span id="page-6-1"></span>*4.1 RW4-1.0 Mechanicals*

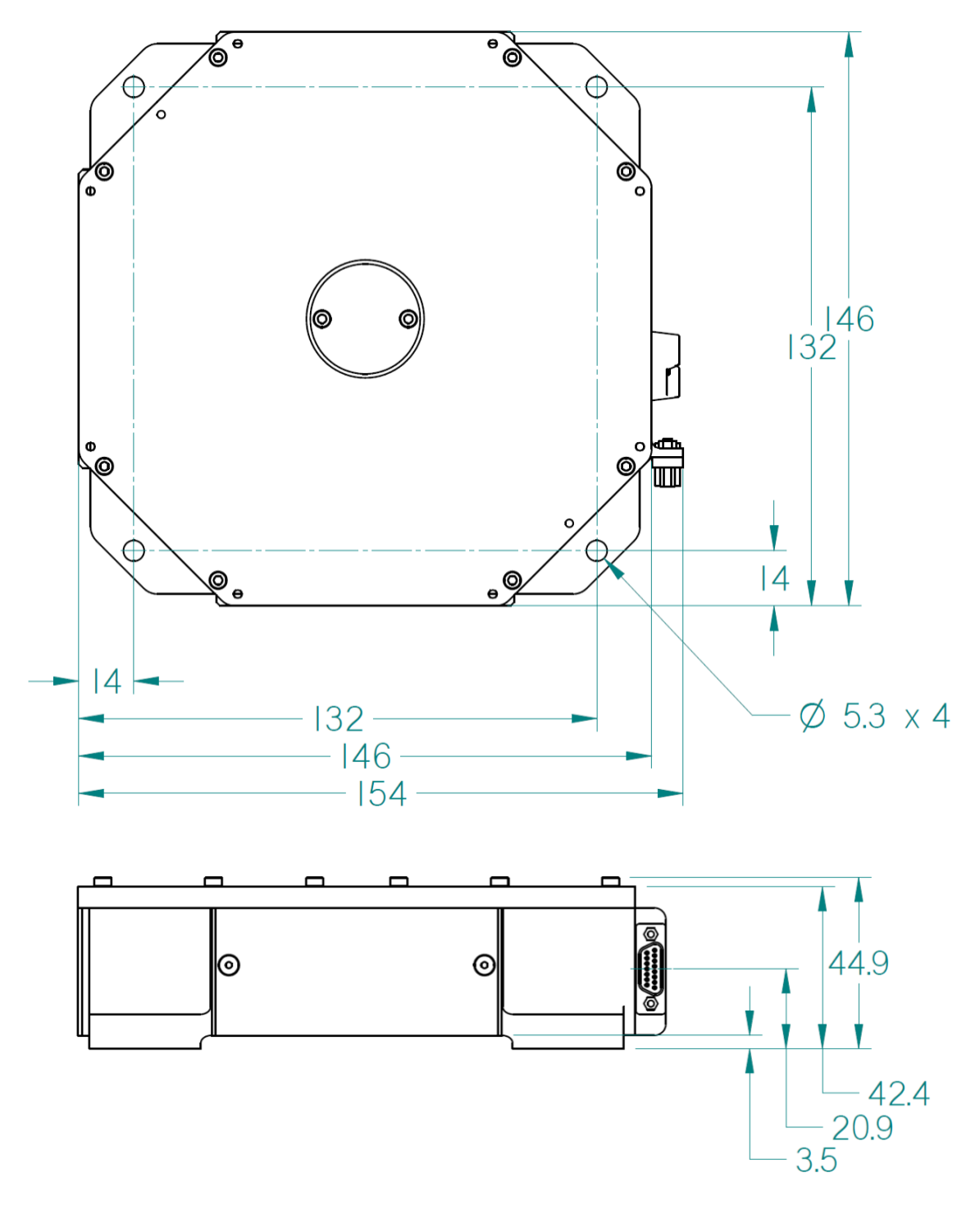

**AROCKET-LABD** 

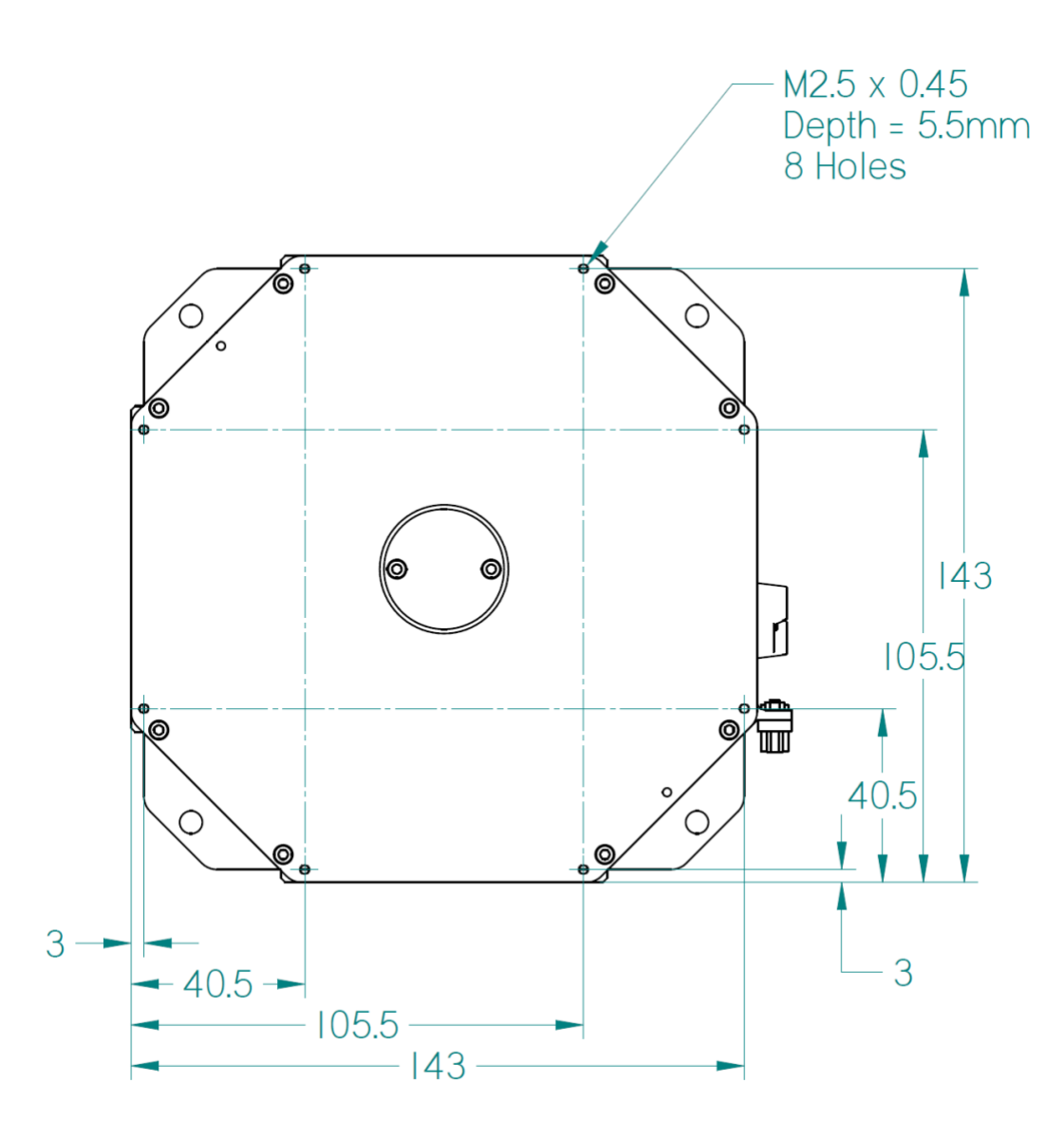

The reaction wheel attaches to the host spacecraft through four mounting holes. Each is 5.3 mm in diameter. They are sized to accept M5 or #10 hardware at the customer's option. The flange thickness is 7.5 mm.

Eight threaded holes are provided in the top of the wheel for convenience in attaching cable harnesses, etc.

#### <span id="page-7-0"></span>**4.1.1 Mass Properties**

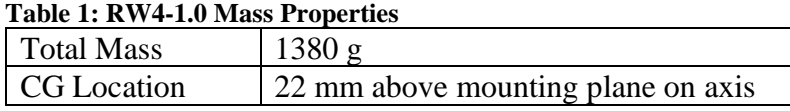

#### <span id="page-8-0"></span>**4.1.2 Remove Before Flight**

The following items may be removed before flight: **Table 2: RW4-1.0 Remove Before Flight Items**

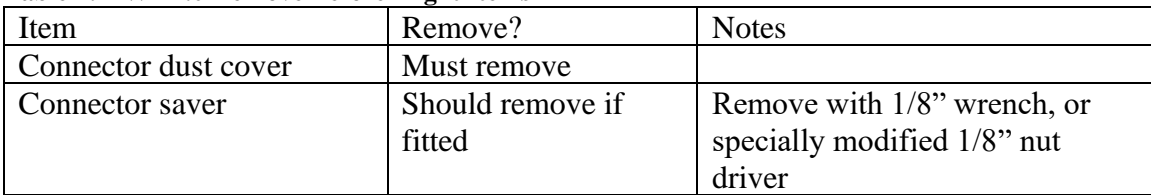

# <span id="page-8-1"></span>**5 Environmental**

## <span id="page-8-2"></span>*5.1 Storage*

The wheel must be stored in a clean environment to keep dust out of the bearings. The humidity must be kept low to prevent corrosion of the steel rotor.

The RW4-1.0 contains ETFE (Tefzel) wiring which will slowly out-gas fluorine. It may be sealed in a bag for short periods, such as during shipping, but should be stored in a ventilated space for longer periods.

# <span id="page-8-3"></span>*5.2 Thermal*

#### <span id="page-8-7"></span>**Table 3: Allowable Temperature Range**

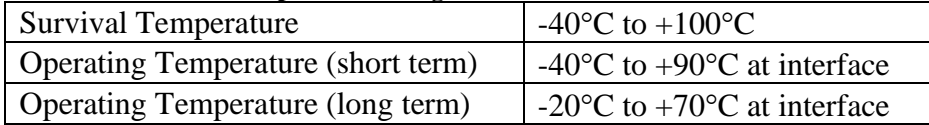

[Table 3](#page-8-7) shows the allowed temperature range for the wheel. Short term operating temperatures are permitted for periods of hours to days, while long term operating temperatures are permitted for the many years of a mission.

# <span id="page-8-4"></span>*5.3 Pressure*

The wheel will operate in sea-level atmosphere and in hard vacuum. It has not been qualified to operate at high altitude atmospheres, and should not be powered during ascent unless additional testing is performed to show that there is no danger of arcing.

All materials meet the standard outgassing requirements of TML < 1%, CVCM < 0.1%.

# <span id="page-8-5"></span>*5.4 Vibration*

The wheel is designed to survive typical launch environments. The RW4-1.0 has been qualified to GEVS protoflight (14.1 Grms for 2 mins/axis).

# <span id="page-8-6"></span>*5.5 LED Lifetime [Rev 2A only]*

The UV LED is rated for a typical lifetime of 8000 hours, or approximately 1 year. Most missions require a longer lifetime than this. The duty cycle should be reduced accordingly. For example, at 10% drive duty cycle we could expect a 10 year typical lifetime.

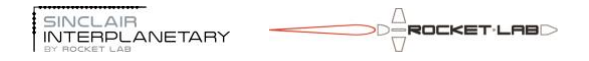

The lifetime number is probably conservative. It is rated for a 20 mA drive current, whereas the RW4 uses a fixed 10 mA drive current. At a drive current of 100 mA it is rated for 1000 hours minimum lifetime, 3000 hours typical.

# <span id="page-9-0"></span>**6 Electrical**

# <span id="page-9-1"></span>*6.1 Micro-D*

The RW4-1.0 is fitted with a 15-socket micro-D connector.

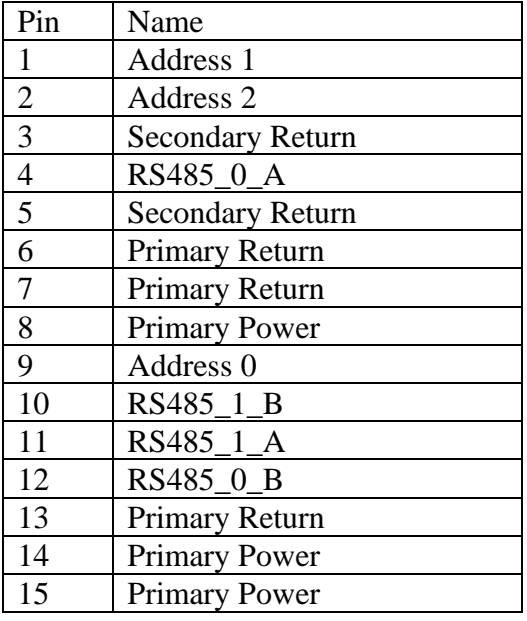

#### **Table 4: RW4-1.0 Micro-D Connector Pinout**

# <span id="page-9-2"></span>*6.2 Programming Header*

Each wheel has a programming header on the PCA. These are for factory use, and allow the processor bootloader to be programmed. Customers should not use these without explicit factory advice.

# <span id="page-9-3"></span>**7 Signals**

# <span id="page-9-4"></span>*7.1 Address [0|1|2]*

#### **Table 5: Address Input Electrical Specifications**

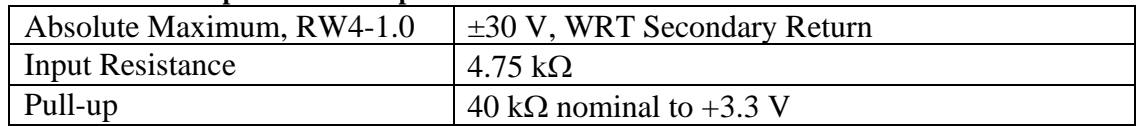

The address inputs allow the network address of the wheel to be set. Inputs must either be left open-circuit (digital '1') or connected to Secondary Return (digital '0').

The pull-up may only be active a turn-on. Once the wheel has determined its address, it may disable the pull-up.

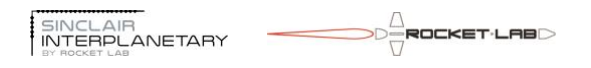

# <span id="page-10-0"></span>*7.2 RS485\_0[A|B], RS485\_1[A|B]*

**Table 6: RS485 Electrical Specifications**

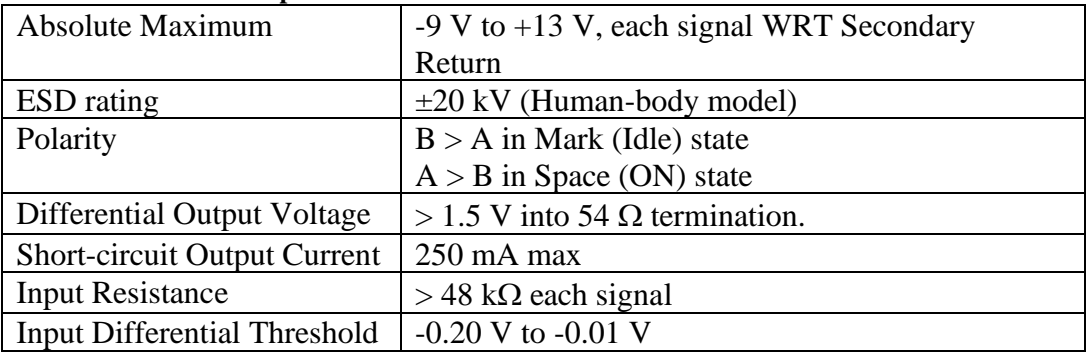

Each pair is an RS485 signal. They may be used as two half-duplex 2-wire buses, or used together as a 4-wire bus. As a 4-wire bus, the wheel is interoperable with legacy RS422 signals.

#### <span id="page-10-1"></span>*7.3 Primary Power, Primary Return*

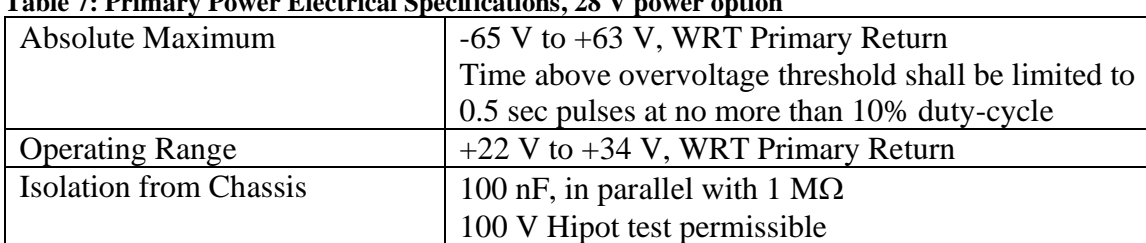

**Table 7: Primary Power Electrical Specifications, 28 V power option**

#### **Table 8: Primary Power Electrical Specifications, 14 V power option**

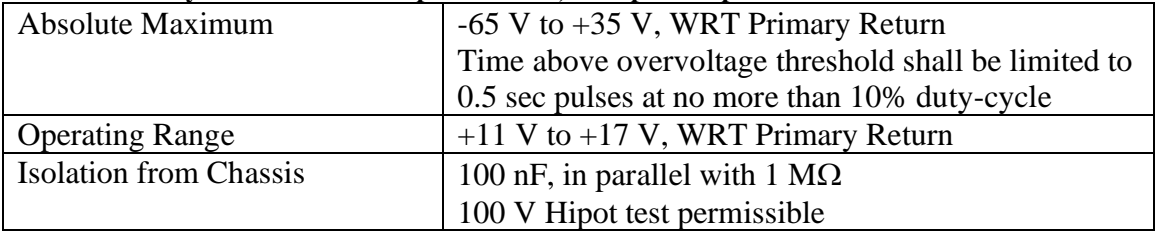

All wheels have a Primary Power input, which is returned on the Primary Return.

#### <span id="page-10-2"></span>*7.4 Secondary Return*

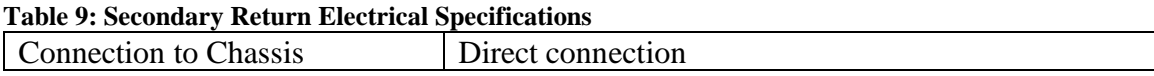

The RW4-1.0 has a galvanically isolated DC/DC converter, and makes its Secondary Return available on the connector. Secondary Return is also locally connected to Chassis.

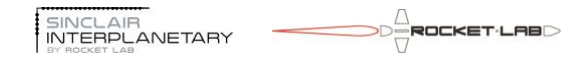

#### <span id="page-11-0"></span>*7.5 Power Architecture*

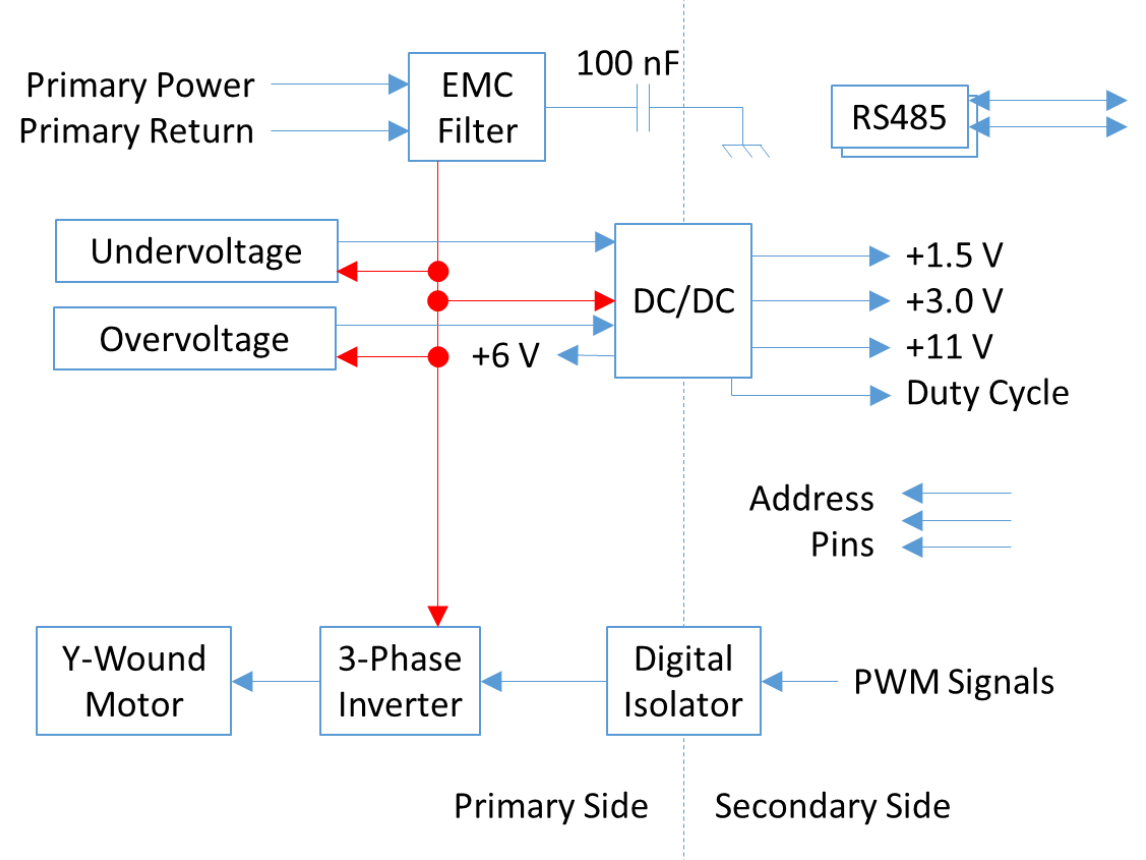

**Figure 1: RW4 Power Block Diagram**

#### <span id="page-11-1"></span>*7.6 Undervoltage Limit*

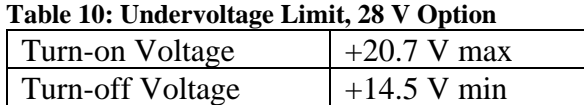

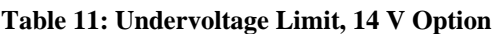

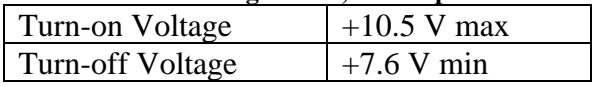

The power supply uses an undervoltage lockout (UVLO) circuit to prevent brownout behaviour at low input voltages. There is a large hysteresis on the limit to prevent oscillation.

When the input voltage is too low, the DC/DC converter is inhibited and no power will reach the secondary circuits. The startup regulator and oscillator will remain active, so a modest input current will remain.

#### <span id="page-11-2"></span>*7.7 Overvoltage Limit*

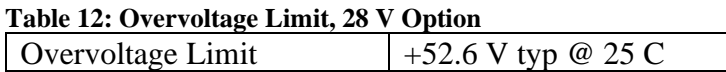

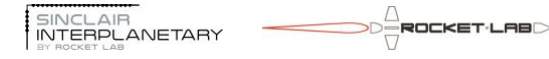

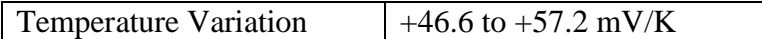

#### **Table 13: Overvoltage Limit, 14 V Option**

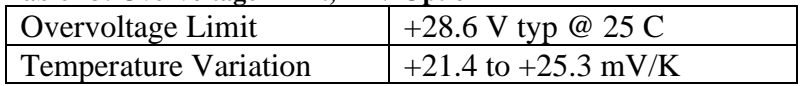

The power supply uses an overvoltage limit circuit to prevent damage from very high bus voltages. This circuit is implemented with a simple Zener diode, and thus has a significant temperature variation – the limit voltage increases with increasing temperature.

There is no hysteresis on the limit, and so chatter may be possible. Activation of this circuit should only happen in an emergency, so this is considered acceptable.

The startup regulator and oscillator remain active in an overvoltage condition. In this case the power dissipated in the startup linear regulator can become significant: maybe 10 mA across a 45 V drop. The startup regulator does not have overtemperature protection, so the time spent in the overvoltage condition must be strictly limited.

#### <span id="page-12-0"></span>*7.8 Regenerative Braking*

The wheel makes use of regenerative braking when slowing the rotor under moderate torque. This will result in the wheel consuming a net negative amount of power, pushing current back out onto the spacecraft power bus. The spacecraft power system design must be able to deal with this.

In an emergency, if the power line becomes disconnected from the power system (such as if turned off via a relay switch) regeneration will increase the voltage at the wheel until the overvoltage threshold is reached. This will cause the wheel to reset and cease regeneration.

# <span id="page-12-2"></span><span id="page-12-1"></span>**8 Protocol Layer 2 (Data Link Layer)**

#### *8.1Asynchronous Serial*

The RS485 communications ports use an asynchronous serial protocol. The parameters are programmed into the unit bootloader at the factory, and special-order units with different parameters are available.

| Table 14. Default Asylicin onous Serial I arameters |                                             |  |
|-----------------------------------------------------|---------------------------------------------|--|
| <b>Nominal Baud Rate</b>                            | 115200 bps, unless special order (See EIDP) |  |
| Data bits per byte                                  |                                             |  |
| Parity                                              | None                                        |  |
| Stop bits                                           |                                             |  |

**Table 14: Default Asynchronous Serial Parameters**

Each word begins with a start bit with space (0) value. Eight data bits follow, with the LSB sent first and the MSB last. Finally, a stop bit is sent with mark (1) value. Once the stop bit has concluded the output transmitter may be disabled if there are no further words to follow.

The RW4-1.0 baud rate is driven from a crystal oscillator, and should be highly accurate and stable over the lifetime of the unit.

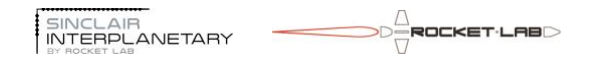

# <span id="page-13-0"></span>**9 Protocol Layer 3 (Network Layer)**

NSP is the Nanosatellite Protocol, originally developed at UTIAS/SFL for use on the CanX nanosatellites. This in turn is descended from the Simple Serial Protocol (SSP) used by UTIAS/SFL and Dynacon on the MOST and CHIPSAT spacecraft as well as the Dynacon reaction wheels in the wider market.

<span id="page-13-1"></span>The reaction wheel uses NSP messages for all communication.

## *9.1Asynchronous Serial NSP Encapsulation*

NSP messages are encapsulated for transmission on an asynchronous serial channel using SLIP framing, as described in RFC 1055. This is required in order to indicate the beginning and end of NSP messages.

| die 15: Slip Framing Special Unarad |      |
|-------------------------------------|------|
| <b>FEND</b>                         | 0xC0 |
| <b>FESC</b>                         | 0xDB |
| <b>TFEND</b>                        | 0xDC |
| <b>TFSEC</b>                        | 0xDD |

**Table 15: SLIP Framing Special Characters**

Each NSP message is transmitted with a FEND character added to the beginning and end. Whenever FEND would occur within the message it is replaced by two bytes: FESC TFEND. Whenever FESC would occur within the message it is replaced by FESC TFESC.

# <span id="page-13-3"></span><span id="page-13-2"></span>**10Protocol Layer 4 (Transport Layer)**

# *10.1 Command and Reply*

The wheel generates telemetry messages in response to command messages received. In the usual case, a single telemetry message will be sent as quickly as possible after reception of the command.

Some commands will take a period of time to execute, and will only generate a telemetry message when they are complete. The wheel should be considered to own the communications bus while such a command is executed, so do not send additional commands to it or any other unit until the reply is complete.

While some NSP devices can generate multiple telemetry messages in response to a single command, the wheel will not. The P/F bit will be set for all replies, indicating that they are stand-alone final messages.

Nonwithstanding the above, the wheel will not generate messages that are not linked to a command. The host spacecraft must poll it to determine its status and to read telemetry.

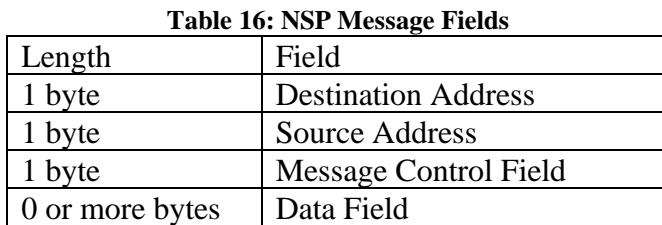

# <span id="page-13-4"></span>*10.2 NSP Message Format*

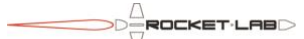

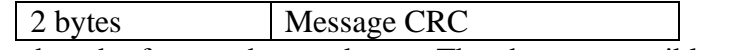

Each NSP message has the format shown above. The shortest possible messages are 5 bytes (with zero data, not counting framing).

The wheel supports a maximum data length of 1028 bytes, giving a total message length of 1033 bytes. Note that network-layer framing may add additional bytes to the message as it is transmitted.

#### <span id="page-14-0"></span>*10.3 NSP Addresses*

All NSP messages contain a destination and a source address. A reply message will be sent with a destination address equal to the source address of its command message. Similarly, the source address will be set equal to the destination address from the command.

The user is free to pick one or more NSP addresses for flight computers and other units that may talk to the wheel. Avoid choosing the SLIP framing characters FEND (0xC0) and FESC (0xDB), as well as the reserved address 0x00. By convention the flight computer would normally use NSP address 0x11.

The wheel pays no particular attention to the source address of commands, and will accept commands from any unit on the bus.

#### <span id="page-14-1"></span>*10.4 Wheel Address and Port Selection*

The wheel bootloader may support incoming communication on a number of communication ports: potentially up to two RS485 ports. In addition, there may be cases where outgoing reply packets are sent on a different port from the command packet. For example, a 4-wire RS485 link can be implemented by receiving commands on one 2-wire RS485 port and sending replies on a different 2-wire RS485 port.

A wheel may respond to different NSP addresses on different ports. On any given port, incoming commands with different NSP addresses may cause replies to be issued on different ports. See the unit-specific EIDP for full information on the available ports and their addresses.

The RW4 has two NSP state machines, and can handle simultaneous interactions on both ports. There are two possible contention situations:

- If a reply is generated on a port that is currently receiving an incoming message, the incoming message is abandoned and the reply is sent out. This probably results in an RS485 bus contention.
- If a reply is generated on a port that is already sending out a reply, the reply in progress is not interrupted. The new reply is abandoned – there is no attempt to queue it.

Contention should not occur in a well-managed spacecraft.

# <span id="page-14-2"></span>*10.5Default RW4-1.0 Addressing*

Unless otherwise specified in the procurement documentation and the unit EIDP, the wheel uses the following NSP addresses:

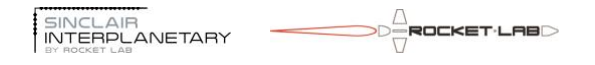

| Address 0 | Address 1 | Address 2 | <b>NSP Address</b> | Command<br>Port         | <b>Telemetry Port</b> |
|-----------|-----------|-----------|--------------------|-------------------------|-----------------------|
| Short     | Short     | Short     | 0x40               | RS485_0                 | RS485_1               |
| Short     | Short     | Short     | 0x50               | RS485_1                 | RS485_1               |
| Short     | Short     | Short     | 0x60               | RS485_0                 | RS485_0               |
| Short     | Short     | Short     | 0x70               | RS485<br>-1             | RS485_0               |
| Open      | Short     | Short     | 0x41               | RS485_0                 | RS485_1               |
| Open      | Short     | Short     | 0x51               | RS485_1                 | RS485_1               |
| Open      | Short     | Short     | 0x61               | RS485_0                 | RS485_0               |
| Open      | Short     | Short     | 0x71               | RS485                   | RS485_0               |
| Short     | Open      | Short     | 0x42               | RS485_0                 | RS485_1               |
| Short     | Open      | Short     | 0x52               | RS485_1                 | RS485_1               |
| Short     | Open      | Short     | 0x62               | RS485_0                 | RS485_0               |
| Short     | Open      | Short     | 0x72               | RS485_1                 | RS485_0               |
| Open      | Open      | Short     | 0x43               | RS485_0                 | RS485_1               |
| Open      | Open      | Short     | 0x53               | RS485_1                 | RS485_1               |
| Open      | Open      | Short     | 0x63               | RS485_0                 | RS485_0               |
| Open      | Open      | Short     | 0x73               | RS485<br>$\overline{1}$ | RS485_0               |
| Short     | Short     | Open      | 0x44               | RS485_0                 | RS485_1               |
| Short     | Short     | Open      | 0x54               | RS485<br>-1             | RS485_1               |
| Short     | Short     | Open      | 0x64               | RS485_0                 | RS485_0               |
| Short     | Short     | Open      | 0x74               | RS485<br>$\overline{1}$ | RS485_0               |
| Open      | Short     | Open      | 0x45               | RS485_0                 | RS485_1               |
| Open      | Short     | Open      | 0x55               | RS485_1                 | RS485_1               |
| Open      | Short     | Open      | 0x65               | RS485_0                 | RS485_0               |
| Open      | Short     | Open      | 0x75               | RS485<br>-1             | RS485_0               |
| Short     | Open      | Open      | 0x46               | RS485_0                 | RS485_1               |
| Short     | Open      | Open      | 0x56               | RS485_1                 | RS485_1               |
| Short     | Open      | Open      | 0x66               | RS485_0                 | RS485_0               |
| Short     | Open      | Open      | 0x76               | RS485_1                 | RS485_0               |
| Open      | Open      | Open      | 0x47               | RS485_0                 | RS485_1               |
| Open      | Open      | Open      | 0x57               | RS485<br>$\mathbf{1}$   | RS485_1               |
| Open      | Open      | Open      | 0x67               | RS485_0                 | RS485_0               |
| Open      | Open      | Open      | 0x77               | RS485_1                 | RS485_0               |

**Table 17: RW4-1.0 Default Addressing**

Short = Address pin shorted to Secondary Return in the harness Open = Address pin left unconnected

In the normal spacecraft configuration with four reaction wheels, it is advised that the following addresses be used:

- $\bullet$  X<sub>1</sub>
- $\bullet$  X2
- $\bullet$  X4
- $\bullet$  X7

FINCLAIR<br>| SINCLAIR<br>| INTERPLANETARY | <del>COLORET LAB</del>D

In the event of a failure of any one address input pin or harness straps the wheel will go to one of these addresses:

- $\bullet$  X<sub>0</sub>
- $\bullet$  X3
- $\bullet$  X5
- $\bullet$  X6

Thus, a single failure will never place two wheels at identical addresses. [This is a fancy way of saying that the recommended addresses have a Hamming distance of >1 bit between them.]

## <span id="page-16-0"></span>*10.6 Message Control Field*

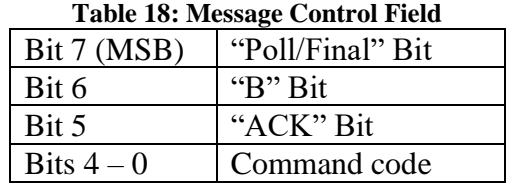

The message control field packs four values into a single byte. The command code is an enumerated value between 0x00 and 0x1F that determines how the data field should be interpreted.

The "ACK" bit is ignored on commands coming into the wheel. On telemetry reply messages sent by the wheel it is set to indicate successful execution of the command, or cleared to indicate that the command cannot be executed.

The "B" bit is copied unchanged from a command message into its reply message. The wheel does not use it internally.

The "Poll/Final" bit is interpreted differently for command and telemetry messages. For a command, the bit is "Poll". If it is set to '1' then the wheel will generate a telemetry message in reply. If it is cleared to '0' then the command will be executed, but no response telemetry message will be sent.

For a telemetry message, the bit is "Final". If a reply consists of a single telemetry message, then the bit is set to '1'. If a reply is too large to fit into a single message then the final message has the bit set to '1' and the others have the bit cleared to '0'. This reaction wheel will never send out messages with the final bit cleared to '0'.

# <span id="page-16-1"></span>*10.7 Data Field*

The interpretation of the data field is dependent on the command code in the message control field. Some command codes may have no data, some may require a certain fixed number of data bytes, and some can accept a variable data length.

# <span id="page-16-2"></span>*10.8 Message CRC*

Each NSP message contains a 2 byte (16-bit) CRC to guard against errors in transmission. The 16-bit CCITT polynomial is used:  $x^{\lambda}16 + x^{\lambda}12 + x^{\lambda}5 + 1$ . The initial shift register value is 0xFFFF. Bytes are fed into the CRC computation starting with the destination address, and concluding with the last byte of the data field. Within a byte, bits are fed in LSB first.

The following fragment of C code, courtesy of Henry Spencer, illustrates how the CRC can be computed.

```
#define POLY 0x8408 /* bits reversed for LSB-first */
unsigned short crc = 0xffff;
while (len-- > 0) {
       unsigned char ch = *bufp++;
       for (i = 0; i < 8; i++) {
             \text{circ} = (\text{circ} \gg 1) \uparrow ( ((ch \uparrow crc) & 0x01) ? POLY : 0
              );
              ch >>= 1;}
}
```
#### <span id="page-17-0"></span>*10.9 Error Conditions*

The wheel will ignore NSP command messages where the destination address does not correspond to its own NSP address. NSP messages with invalid CRC, invalid encapsulation, too short or too long are also ignored. In none of these cases will any reply message be generated.

If an NSP command message is in error due to an unknown command code, or if the data field is not consistent with the requirements of the command code, and if the "Poll" bit is set, then a NACK reply message will be generated. This message will be the same length as the command message, and contain the same data field. The command code will be the same, as will the "B" bit. The "ACK" bit will be cleared to '0'.

# <span id="page-17-1"></span>**11Protocol Layer 5 (Session Layer)**

<span id="page-17-2"></span>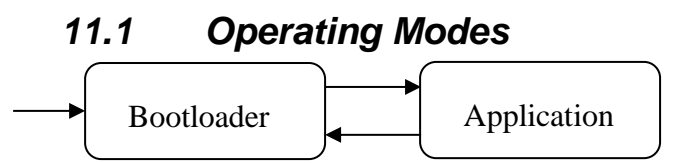

**Figure 2: Mode Transition Diagram** Power-on starts the unit in bootloader mode.

#### <span id="page-17-3"></span>**11.1.1 Bootloader to Application Transition**

<span id="page-17-4"></span>The wheel will transition from bootloader to application mode upon receipt of an "INIT 0x20050000" command.

#### **11.1.2 Application to Bootloader Transition**

Any transition from application mode to bootloader mode is accomplished through a processor reset. Reset is caused by the following conditions:

- An undervoltage is detected on Primary Power
- An overvoltage is detected on Primary Power
- An "INIT" command with no data is received.
- An exception or unexpected interrupt occurs

The DIAGNOSTIC command can be used to get information on the most recent reset.

#### <span id="page-18-0"></span>*11.2Test Scripts*

The reaction wheel contains a number of preprogrammed test scripts. These are used in the factory for initial characterization and pass/fail acceptance testing. They can also be used by customers to verify the health of the wheel during integration and on-orbit.

<span id="page-18-1"></span>Test script details are TBC.

#### *11.3 Byte Order*

All multi-byte values transported in the data field of NSP messages are in little-endian format. That is, the least-significant byte is stored first, and the most-significant byte is stored last.

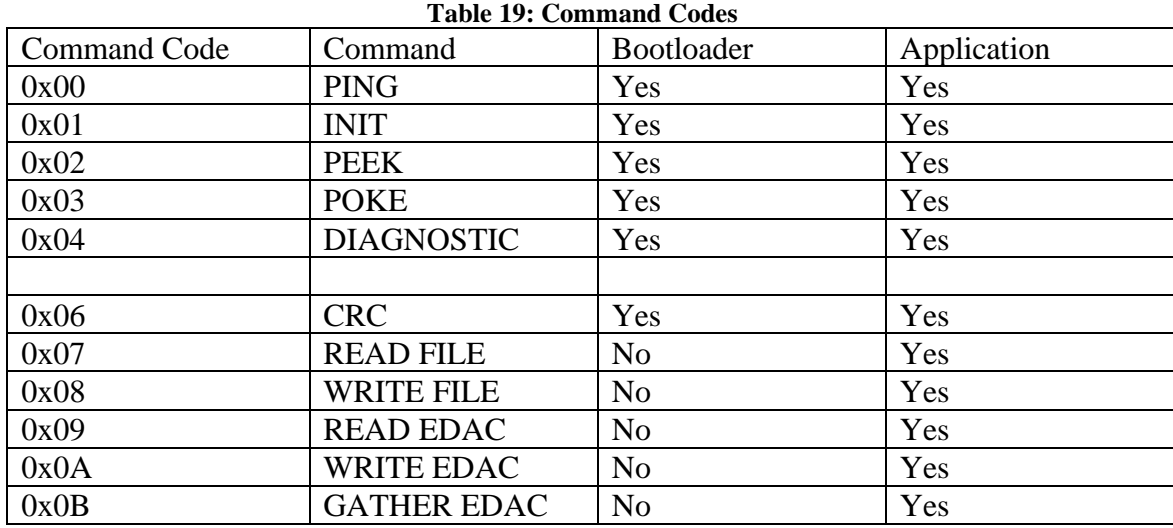

#### <span id="page-18-2"></span>*11.4 Command Codes*

The table above shows the command codes that can be used by the host spacecraft to communicate with the wheel.

#### <span id="page-18-3"></span>*11.5 PING (0x00)*

The PING command is typically used during testing to verify communications. Incoming data is ignored. The reply packet contains a human-readable text string containing:

- The type of device and the manufacturer
- The compile time and date of the bootloader software
- <span id="page-18-4"></span>• The compile time and date, and the identity, of the application software if running

#### **11.5.1 Reply Format**

Bytes  $0 - N$  Human-readable ASCII string. No NULL termination.

# *11.6 INIT (0x01)*

<span id="page-19-0"></span>The INIT command is used to change the operating mode of a wheel. In all cases, if a reply has been requested ("Poll" bit set to '1') then the reply will be sent before the processor state is changed.

The wheel will respond to an INIT with no data by completely resetting the device, returning to bootloader mode. Otherwise, an INIT command should have 4 bytes of data.

As a special case, the command INIT 0xDEADBEEF is used once in the factory to writeprotect the bootloader FRAM. The bootloader FRAM can only be unlocked by issuing a POKE while the /WP pin on the test connector is held high.

An INIT command with an address will be NACKed if the device is not in bootloader mode.

An INIT command with an address in the bootloader or user FRAM will cause an application image to be loaded from FRAM into RAM (see application image section for format). Once the application has been loaded, the processor will branch to the specified starting point and run the program. In the special case where the starting point is zero, no jump will be made and the processor will remain in bootloader mode.

An INIT command with an address in either RAM area will cause a program branch to that address. It is assumed that a program resides at that address: either copied from FRAM by a previous command, or loaded from the first 128 kB of bootloader FRAM on a reset, or loaded directly from a series of POKEs.

#### **11.6.1 Command Format**

<span id="page-19-2"></span><span id="page-19-1"></span>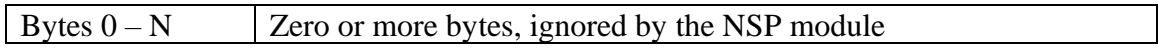

#### **11.6.2 Command Format**

Reboot command: No payload bytes

Application start command:

```
Bytes 0 - 3 | 32-bit integer address of program to start
```
#### **11.6.3 Reply Format**

```
Reboot reply:
No payload bytes
```
Application start reply:

Bytes  $0 - 3$  32-bit integer address of program to be started

# <span id="page-19-4"></span>*11.7 PEEK (0x02)*

The PEEK command is used to read the device memory. Short and long formats of this command are available for historical reasons. Short commands can be distinguished from long commands by their lengths.

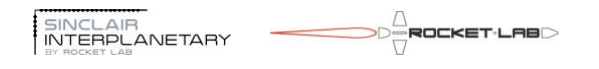

PEEK access to FRAM can be of any length, and without alignment restriction, provided it does not cross the boundary from bootloader FRAM to user FRAM. PEEKs to other memory areas must obey one of the following restrictions:

- Length  $= 1$
- Length  $= 2$ , aligned to even address
- Length  $= 4*N$ , aligned to multiple of 4

PEEKs to unimplemented memory locations may be expected to generate hardfault exceptions.

<span id="page-20-0"></span>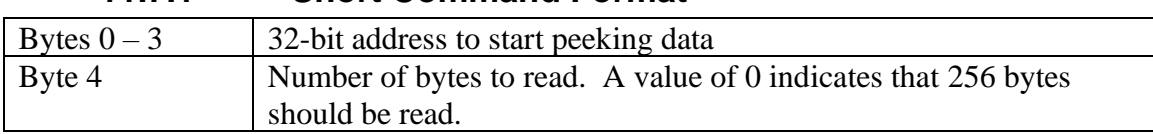

#### **11.7.1 Short Command Format**

#### **11.7.2 Long Command Format**

<span id="page-20-1"></span>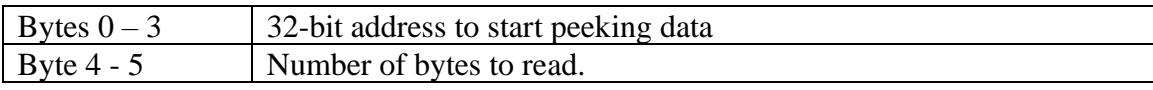

#### **11.7.3 Reply Format**

<span id="page-20-2"></span>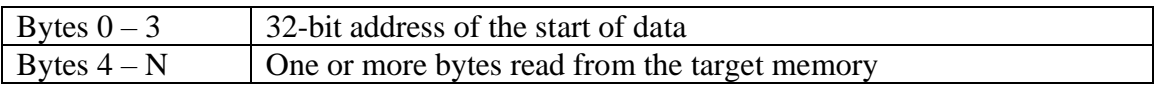

#### <span id="page-20-3"></span>*11.8 POKE (0x03)*

The POKE command is used to write the device memory.

POKE access to FRAM can be of any length, and without alignment restriction, provided it does not cross the boundary from bootloader FRAM to user FRAM. POKEs to other memory areas must obey one of the following restrictions:

- Length  $= 1$
- Length  $= 2$ , aligned to even address
- Length  $= 4*N$ , aligned to multiple of 4

POKEs to unimplemented memory locations may be expected to generate hardfault exceptions. POKEs to write-protected FRAM will not generate any sort of error return, but the target memory will not be altered.

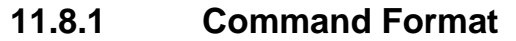

<span id="page-20-4"></span>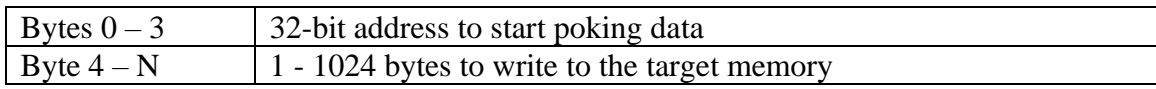

#### **11.8.2 Reply Format**

<span id="page-21-0"></span>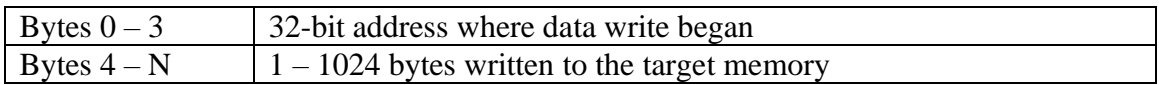

#### <span id="page-21-1"></span>*11.9 DIAGNOSTIC (0x04)*

<span id="page-21-2"></span>The DIAGNOSTIC command gathers error counts and other useful data from the wheel.

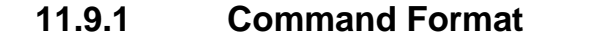

<span id="page-21-3"></span>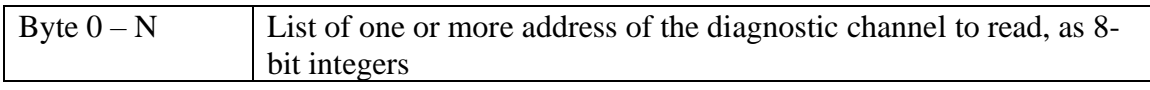

#### **11.9.2 Reply Format**

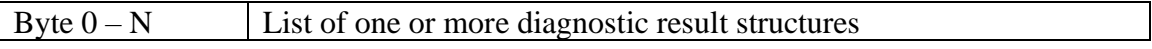

#### <span id="page-21-4"></span>**11.9.2.1 Diagnostic Result Structure**

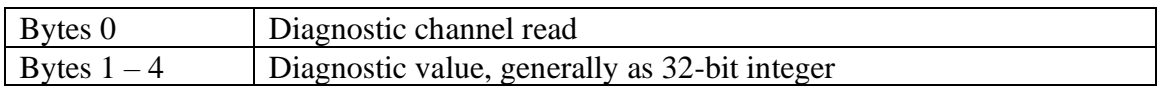

## <span id="page-21-5"></span>*11.10 CRC (0x06)*

CRC command is used to calculate a checksum on an area of memory. The CRC uses the same 16-bit polynomial, with the same bit order, as is used for NSP messages.

CRC addresses are not restricted as to alignment, for any of the memory areas. A CRC must not cover both bootloader FRAM and user FRAM. CRC access to unimplemented memory can be expected to generate hardfault exceptions.

The CRC command can potentially be used to request the CRC of the wheel's entire memory. The worst case would be the CRC of a 256 kB FRAM chip which takes 340 msec from command to reply (assuming no additional realtime processor load from the application program). The application control loop may be stalled during this time, preventing fine speed control.

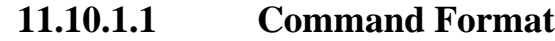

<span id="page-21-7"></span><span id="page-21-6"></span>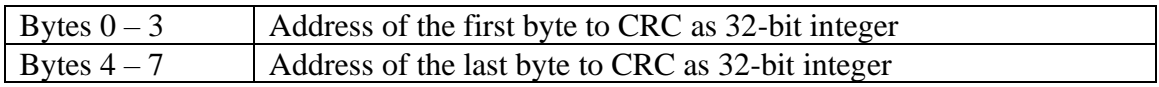

#### **11.10.1.2 Reply Format**

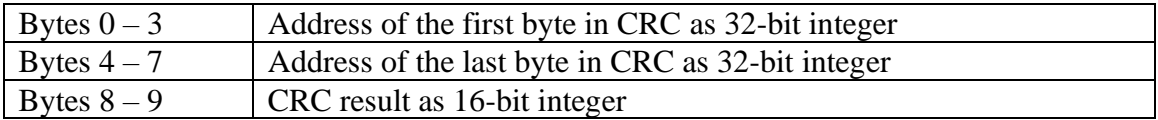

# <span id="page-21-8"></span>*11.11 READ FILE (0x07)*

The Read File command returns one or more "files", which are four consecutive bytes of EDAC protected memory. A read from address 0 is a special case, and an additional mode byte is returned.

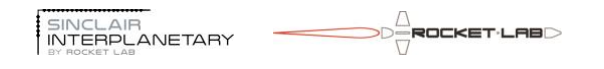

Note that because of the single byte of addressing, not all of the EDAC memory can be accessed by this command.

When multiple telemetry files are read by a single command, they are guaranteed to be internally consistent (i.e. from the same control frame). Files can be read in any order, and a single file can be read multiple times.

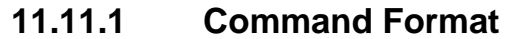

<span id="page-22-0"></span>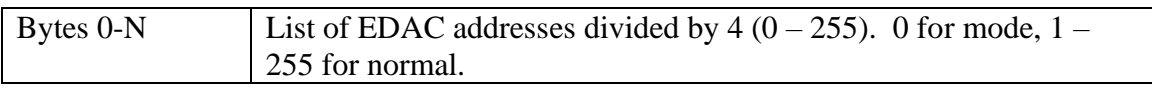

#### **11.11.2 Reply Format**

<span id="page-22-1"></span>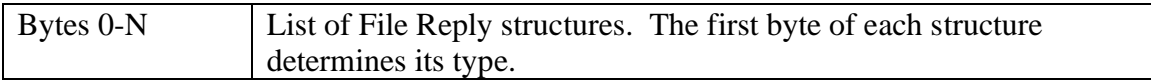

#### <span id="page-22-2"></span>**11.11.2.1 Mode Reply Structure**

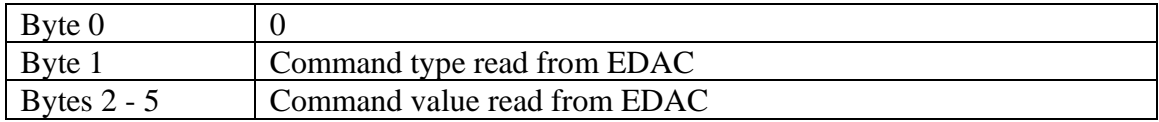

#### <span id="page-22-3"></span>**11.11.2.2 Normal Reply Structure**

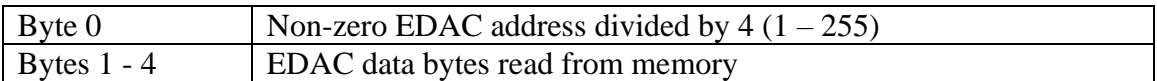

# <span id="page-22-4"></span>*11.12 WRITE FILE (0x08)*

The Write File command stores one or more "files", which are four consecutive bytes of EDAC protected memory. A write to address 0 is a special case, and an additional mode byte is stored.

Note that because of the single byte of addressing, not all of the EDAC memory can be accessed by this command.

When multiple parameter files are written by a single command, they are guaranteed to be internally consistent (i.e. into the same control frame). Files can be written in any order, and a single file can be written multiple times.

If a Write File command fails due to improper formatting then no modification to EDAC memory is made.

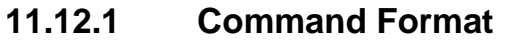

<span id="page-22-5"></span>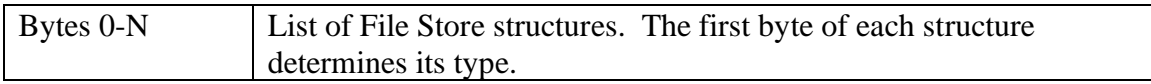

#### <span id="page-22-6"></span>**11.12.1.1 Mode Store Structure**

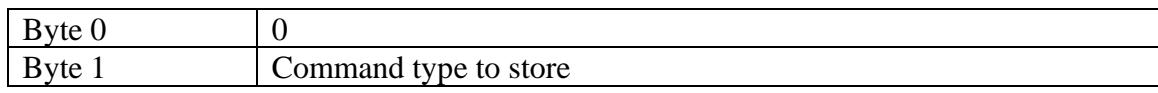

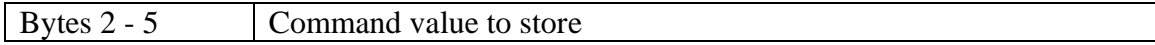

#### <span id="page-23-0"></span>**11.12.1.2 Normal Store Structure**

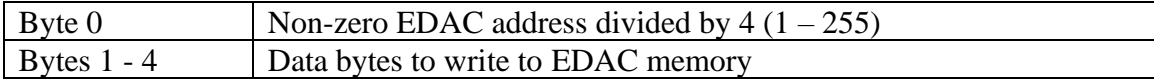

#### <span id="page-23-1"></span>**11.12.1 Reply Format**

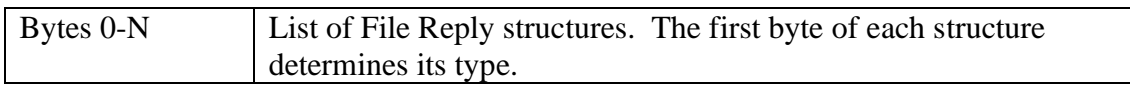

#### <span id="page-23-2"></span>**11.12.1.1 Mode Reply Structure**

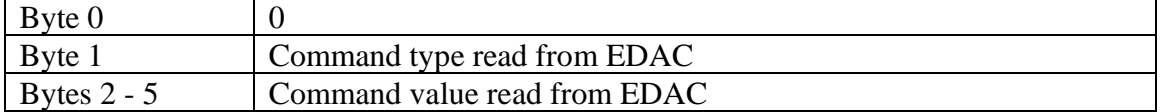

#### <span id="page-23-3"></span>**11.12.1.2 Normal Reply Structure**

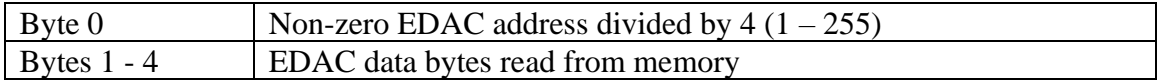

## <span id="page-23-4"></span>*11.13 READ EDAC (0x09)*

The Read EDAC command returns bytes from EDAC memory. The read process is atomic. Long and short command formats are available.

#### **11.13.1 Short Command Format**

<span id="page-23-5"></span>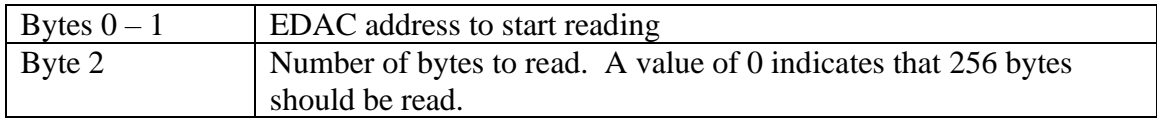

#### **11.13.2 Long Command Format**

<span id="page-23-7"></span><span id="page-23-6"></span>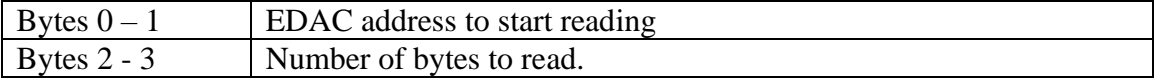

#### **11.13.3 Reply Format**

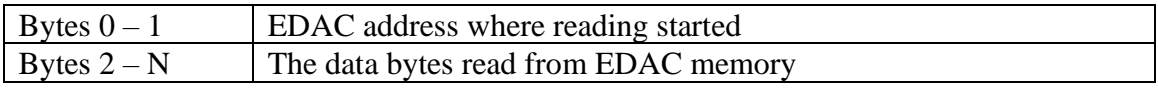

#### <span id="page-23-8"></span>*11.14 WRITE EDAC (0x0A)*

<span id="page-23-9"></span>The Write EDAC command writes bytes into EDAC memory. The write process is atomic.

#### **11.14.1 Command Format**

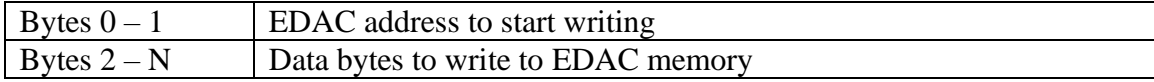

#### **11.14.2 Reply Format**

<span id="page-24-0"></span>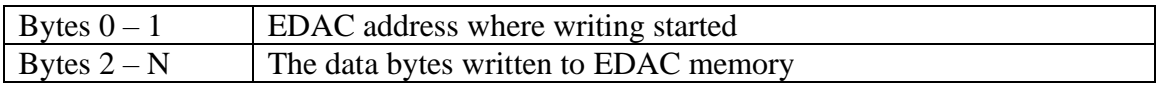

## <span id="page-24-1"></span>*11.15GATHER EDAC (0X0B)*

<span id="page-24-2"></span>The Gather EDAC command allows multiple separate ranges of EDAC memory to be read in an atomic manner.

#### **11.15.1 Command Format**

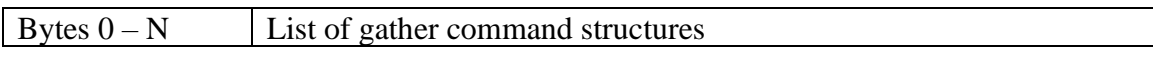

#### <span id="page-24-3"></span>**11.15.1.1 Gather Command Structure**

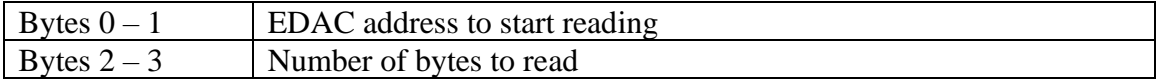

<span id="page-24-4"></span>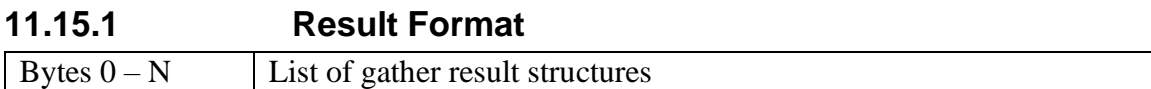

#### <span id="page-24-5"></span>**11.15.1.1 Gather Result Structure**

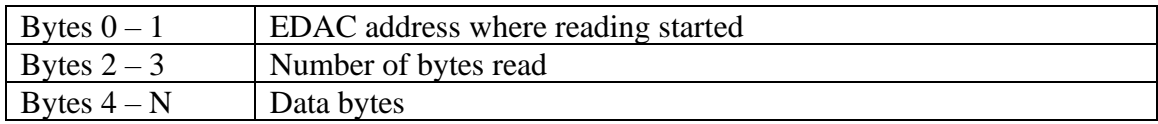

# <span id="page-24-6"></span>**12Protocol Layer 6 (Presentation Layer)**

#### <span id="page-24-7"></span>*12.1Fault Handling*

The application program can detect 7 different fault conditions:

- Motor windings overtemperature
- Processor undertemperature
- Drive transistors overtemperature
- PCA temperature difference too large
- Rotor overspeed
- Motor overcurrent
- Hall sensor error

For the first 6, the fault threshold (temperature, speed, current) can be adjusted. A Hall sensor error is declared when the HALL\_IMPOSSIBLE or HALL\_SKIP count increments. Each of these fault conditions sets a unique fault flag. Each fault can also be masked.

If an unmasked fault occurs, the motor drive is turned off. The rotor will slowly coast to a halt under friction alone.

The user can detect a fault by reading FLAGS\_ACTIVE. The user can clear a fault by writing '0' to the corresponding fault flag. Once all fault flags are clear or masked, the wheel will resume normal function.

Users are cautioned against clearing or masking faults without understanding the cause. The fault logic exists to protect the hardware. For example, running at high torque with the overtemperature faults masked risks damaging the motor from overheat.

## <span id="page-25-0"></span>*12.2Memory Map*

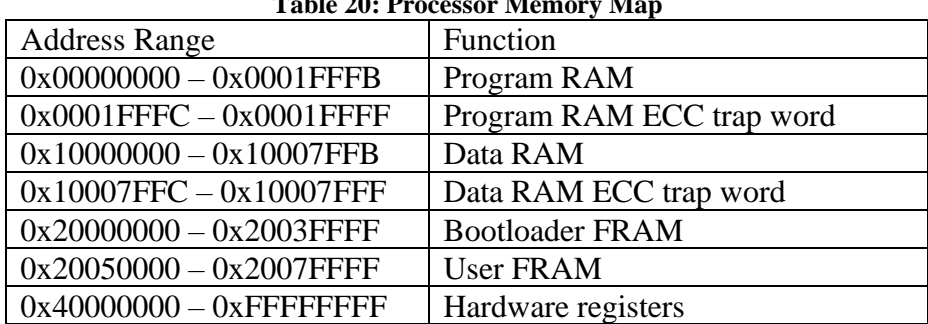

**Table 20: Processor Memory Map**

The processor memory can be directly accessed with PEEK and POKE commands, and CRCs calculated with CRC commands. It is represented as a single 32-bit memory space, sparsely populated.

# <span id="page-25-1"></span>**12.2.1 Program RAM**

Code is executed from this memory. At reset the first 128 kB of bootloader FRAM is copied into program RAM.

#### <span id="page-25-2"></span>**12.2.2 Data RAM**

This memory is used as software scratchpad. At power-up it is cleared to '0'. It is not cleared by other resets.

#### <span id="page-25-3"></span>**12.2.3 Bootloader FRAM**

This non-volatile memory is programmed at the factory, and then write-protected. Starting at the lowest address it stores the bootloader. It may also store application programs and/or special test programs. The bootloader FRAM cannot be changed by the user.

# <span id="page-25-4"></span>**12.2.4 User FRAM**

This non-volatile memory will be delivered from the factory with the application program loaded. The program can be patched or replaced at any time using a sequence of POKE commands. This permits software updates after delivery, and even on-orbit.

#### <span id="page-25-5"></span>**12.2.5 Application Images**

Application image structures can be stored in FRAM, to be loaded and executed by INIT commands. The format is:

#### **Table 21: Application Image Structure**

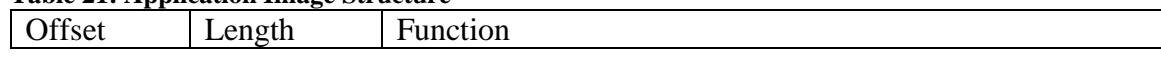

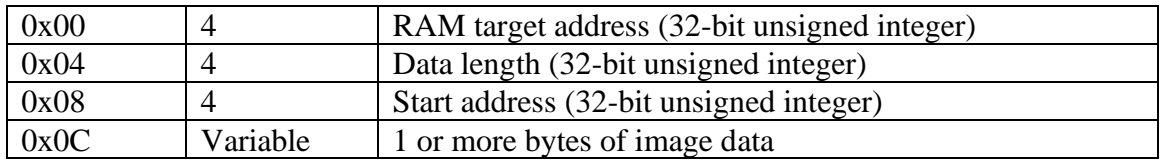

When an INIT command is executed on an application image the processor will copy a number of bytes equal to "Data length" from the "image data" field to the "RAM target address". It will then branch to the start address, which should be a pointer into RAM. In the special case that the start address is zero, no branch is made.

No integrity checks are made on the image format. Bad data (target address outside of RAM, data length too long, etc) will result in faults.

#### <span id="page-26-0"></span>**12.2.6 Error Mitigation**

The RAM areas are protected from Single Event Upset (SEU) by hardware Error Correcting Codes (ECC). Each 8-bit byte is stored along with a 5-bit syndrome code. When the byte is read, the syndrome is re-calculated. Single-bit errors are automatically and transparently corrected and fixed. Multi-bit errors cannot be fixed. Both RAM areas are hardware scrubbed on a timescale of seconds.

The FRAM areas are protected by a hardware power switch. Whenever FRAM is not being used it is powered down. When FRAM is required the switch is turned ON and a 1 msec delay is observed before access. In typical orbital use the FRAM is turned ON for 380 msec after every reset, and is then OFF for normal operation.

#### <span id="page-26-1"></span>**12.2.7 ECC Trap Words**

The last words in both of the RAM areas have their ECC compromised, as the stored syndrome code is always '0'. When the stored word is '0', the ECC shows no errors. If a byte with a single '1' bit is written, a single-bit error is simulated. ECC hardware will correct the error. If a byte with two '1' bits is written, a multi-bit error is simulated. ECC hardware will count the error, but will be unable to correct it.

The trap words can be used on the ground for self-test purposes. These words should not be used for actual data storage.

# <span id="page-26-2"></span>*12.3Diagnostics*

The diagnostics contain a series of read-only integers that relate to the health of the wheel.

| Diagnostic | Function     | Format                 |
|------------|--------------|------------------------|
| Channel    |              |                        |
| 0x00       | Reset reason | 32-bit enum:           |
|            |              | 0: Power-on            |
|            |              | 1: Reset pin           |
|            |              | 2: Lockup              |
|            |              | 3: Watchdog            |
|            |              | 4: Memerr              |
|            |              | 5: INIT command        |
|            |              | 6: Hardfault exception |

**Table 22: Diagnostic Channels**

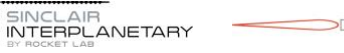

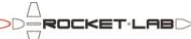

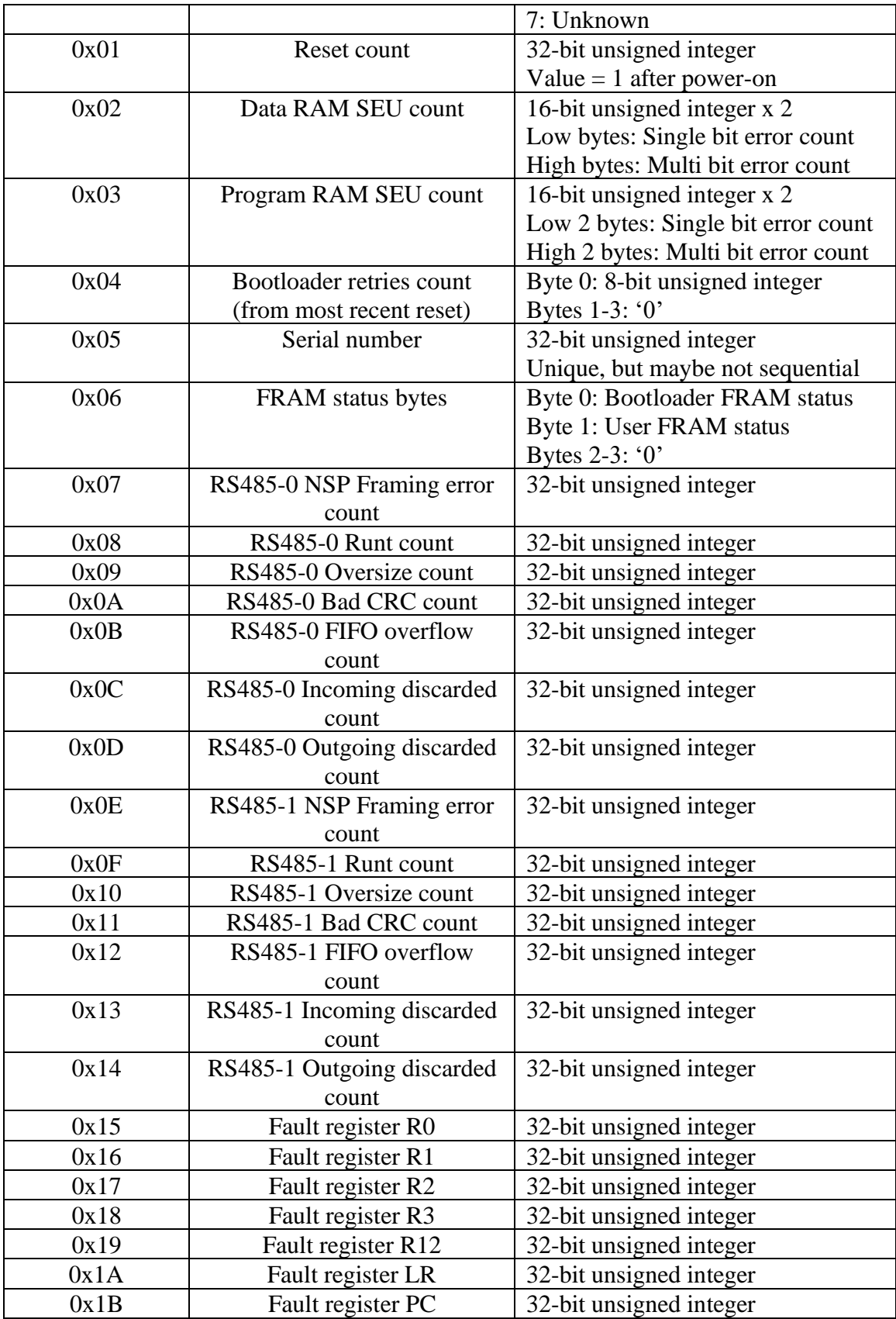

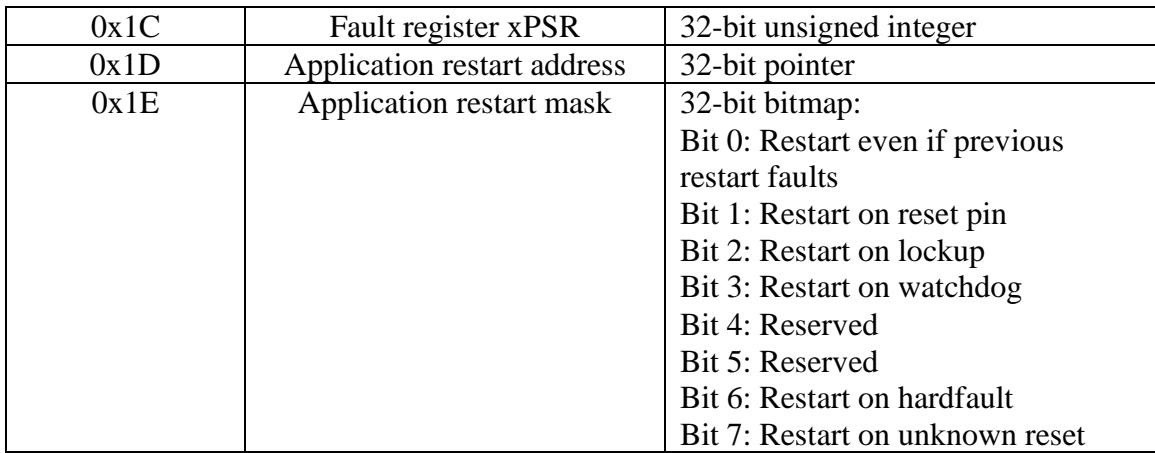

FRAM status bytes can be expected as:

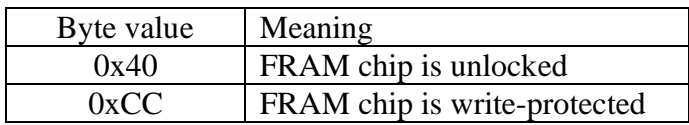

RS485 port error counters are zeroed at power-on, but are not cleared at subsequent resets.

The fault registers store the contents of the key processor registers at the moment of hardfault, memmanage, busfault and usagefault exceptions. They may be used to help debug the cause of the fault. Note that since the Data RAM is not cleared on an exception reset, it may be possible to use subsequent PEEKs to get more information about the machine state when the exception occurred.

The application restart registers are zeroed when an application is called, and written by the application as desired. After a reset, the bootloader looks at the restart mask to determine whether an autonomous application restart should be attempted. If so, it jumps to the restart address.

#### <span id="page-28-0"></span>*12.4EDAC Memory*

For historical reasons, the memory area used to store commands and telemetry is referred to as "EDAC Memory". In older wheels, this special area was subject to software-based triple-voting and scrubbing. In the new RW4 wheel every single flip-flop is protected against upset. There is no more or less protection for the EDAC Memory, but the name is preserved.

The memory area is 1536 bytes long. EDAC memory can be read with READ EDAC, GATHER EDAC and READ FILE commands, and written with WRITE EDAC and WRITE FILE commands. The MODE STORE command will save EDAC memory into non-volatile User FRAM.

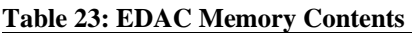

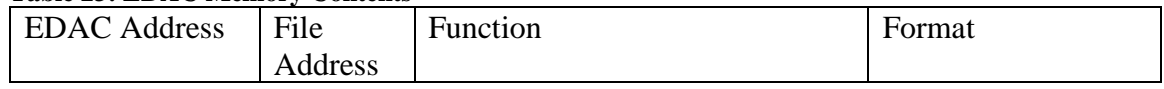

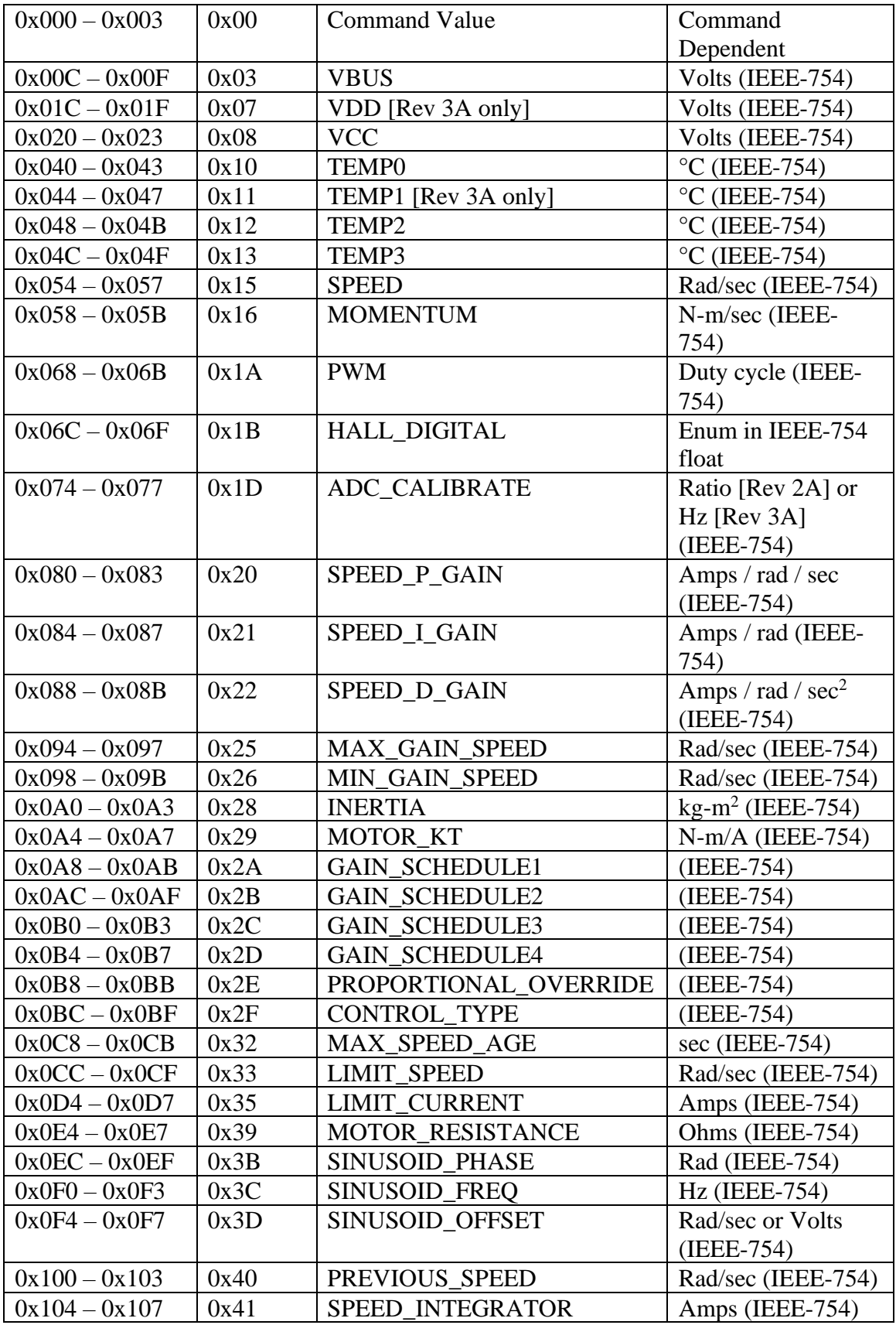

 $\fbox{\parbox{1.5in}{6pt} \begin{picture}(10,10) \put(0,0){\vector(0,1){100}} \put(10,0){\vector(0,1){100}} \put(10,0){\vector(0,1){100}} \put(10,0){\vector(0,1){100}} \put(10,0){\vector(0,1){100}} \put(10,0){\vector(0,1){100}} \put(10,0){\vector(0,1){100}} \put(10,0){\vector(0,1){100}} \put(10,0){\vector(0,1){100}} \put(10,0){\vector(0,1){100}} \put(10,$ 

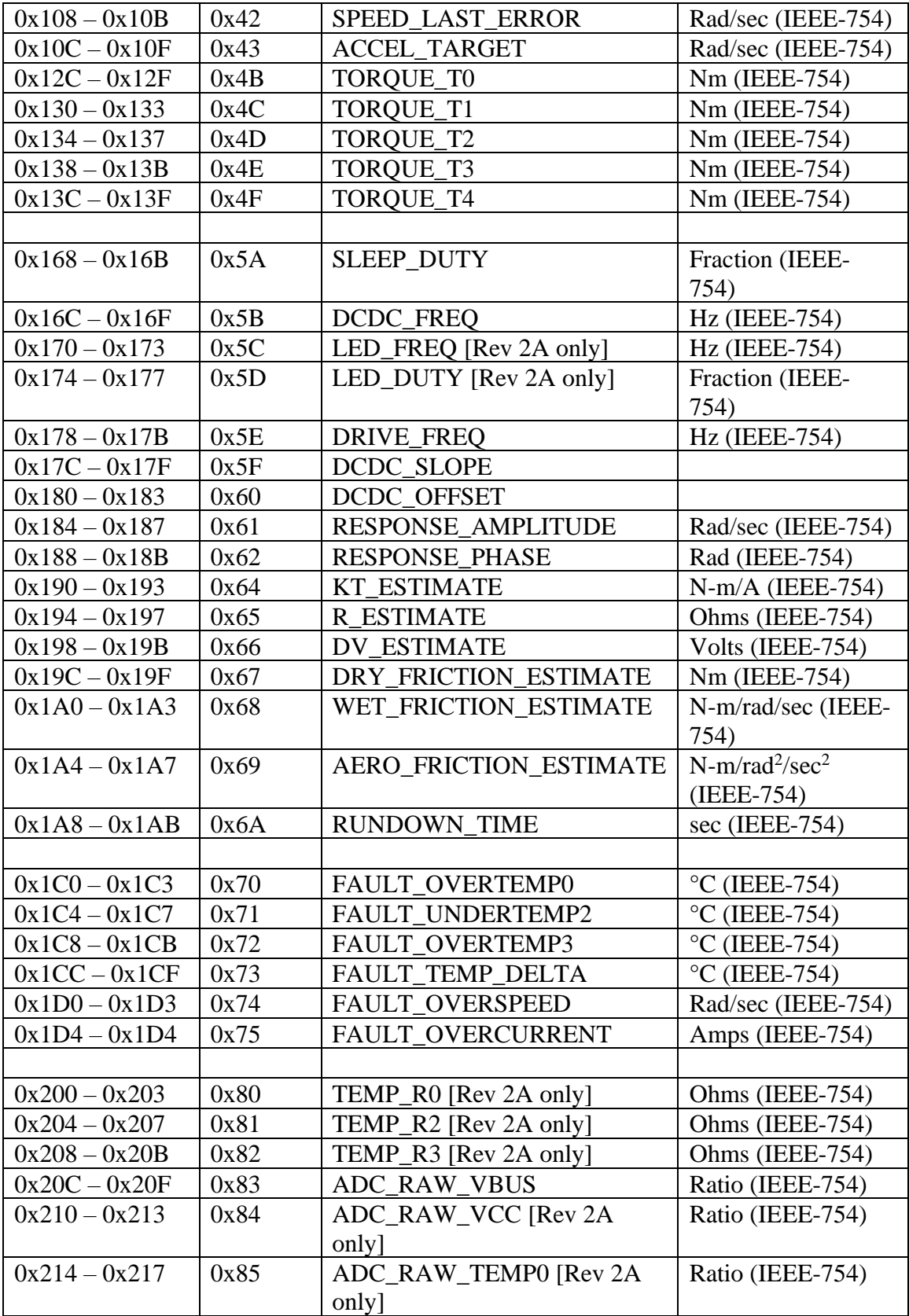

 $\fbox{\parbox{1.5in}{6pt} \begin{picture}(10,10) \put(0,0){\vector(0,1){100}} \put(10,0){\vector(0,1){100}} \put(10,0){\vector(0,1){100}} \put(10,0){\vector(0,1){100}} \put(10,0){\vector(0,1){100}} \put(10,0){\vector(0,1){100}} \put(10,0){\vector(0,1){100}} \put(10,0){\vector(0,1){100}} \put(10,0){\vector(0,1){100}} \put(10,0){\vector(0,1){100}} \put(10,$ 

![](_page_31_Picture_259.jpeg)

#### <span id="page-31-0"></span>**12.4.1 Command Value**

Accessing file 0 causes an extra mode byte to be transferred. By writing to this file the mode of the wheel can be commanded. By reading this file the current mode can be determined. The modes are enumerated in section [12.4.49.](#page-39-1)

If this parameter is accessed through EDAC writes and reads instead of file reads and writes there is no explicit mode byte transferred. It is possible to read and write the number associated with the command, but this is not advised.

#### <span id="page-31-1"></span>**12.4.2 VBUS**

This read-only parameter returns the voltage on the primary power bus. It is inferred by measuring the duty cycle of the DC/DC converter.

# <span id="page-31-2"></span>**12.4.3 VDD [Rev 3A only]**

This read-only parameter returns the voltage on the  $+1.6$  V nominal secondary output from the DC/DC converter.

![](_page_31_Picture_8.jpeg)

#### <span id="page-32-0"></span>**12.4.4 VCC**

This read-only parameter returns the voltage on the +3.3 V nominal secondary output from the DC/DC converter.

#### <span id="page-32-1"></span>**12.4.5 TEMP0**

This read-only parameter returns the temperature of the motor windings.

The sensors are NTC devices, so an open-circuit failure causes an apparent low temperature reading.

## <span id="page-32-2"></span>**12.4.6 TEMP1 [Rev 3A only]**

This read-only parameter returns a second measurement of the motor windings. It is only present on the Rev 3A hardware.

#### <span id="page-32-3"></span>**12.4.7 TEMP[2|3]**

These read-only parameters return temperatures on the circuit board. TEMP2 is located immediately next to the processor. TEMP3 is located adjacent to the motor drive transistors.

# <span id="page-32-4"></span>**12.4.8 TEMP\_R[0|2|3]**

These read-only parameters return the calculated thermistor temperatures, corresponding to TEMP0, TEMP2 and TEMP3. The thermistors are specified at  $10 \text{ k}\Omega$  at +25 C. These parameters are intended primarily for initial factory calibration.

#### <span id="page-32-5"></span>**12.4.9 SPEED**

This read-only parameter returns the speed of the rotor.

#### <span id="page-32-6"></span>**12.4.10 MOMENTUM**

This read-only parameter returns the angular momentum of the rotor. It is derived from the SPEED multiplied by INERTIA.

#### <span id="page-32-7"></span>**12.4.11 HALL\_DIGITAL**

This read-only parameter returns the state of the three digital Hall-effect sensors. Each switch can be in one of two states: '0' and '1'. The state can be decoded from the following table:

| $= 10.24$<br>HALL_DIGITAL   Hall 0 | Hall 1 | Hall 2 |
|------------------------------------|--------|--------|
| 0.0                                |        |        |
| 1.0                                |        |        |
| 2.0                                |        |        |
| 3.0                                |        |        |
| 4.0                                |        |        |
| 5.0                                |        |        |
| 6.0                                |        |        |
|                                    |        |        |

**Table 24: Digital Hall-effect sensor status codes**

Note that codes 0.0 and 7.0 should not be mechanically possible.

# <span id="page-33-0"></span>**12.4.12 ADC\_CALIBRATE**

A read-only parameter, updated frequently from the self-calibrate cycle of the ADC.

For the Rev 2A, it is roughly analogous to the input offset voltage of the ADC. It will be a value, positive or negative, on the order of 0.01. It varies with temperature.

For the Rev 3A, it is the frequency of the resistance-to-frequency converter when looking at the calibration resistor. Its nominal frequency is around 6,000 Hz.

## <span id="page-33-1"></span>**12.4.13 SPEED\_[P|I|D]\_GAIN**

These read-only parameters set the gains for the PID closed-loop speed controller. See CONTROL\_TYPE for the formula to determine the gains.

## <span id="page-33-2"></span>**12.4.14 MIN\_GAIN\_SPEED, MAX\_GAIN\_SPEED**

These read/write parameters bound the speed used as an input to the speed controller gain formula.

By setting these two parameters to the same value the speed dependence of the gains can be effectively disabled.

#### <span id="page-33-3"></span>**12.4.15 INERTIA**

This read/write parameter sets the rotor inertia. It is used to scale between acceleration and torque, and momentum and speed.

#### <span id="page-33-4"></span>**12.4.16 MOTOR\_KT**

This read/write parameter sets the motor torque constant.

#### <span id="page-33-5"></span>**12.4.17 GAIN\_SCHEDULE[1..4]**

These four read/write parameters are used to set the speed control gains, in those cases when PROPORTIONAL OVERRIDE is zero. First, the characteristic speed  $\omega$  is determined based on the actual and setpoint speeds and on MAX\_GAIN\_SPEED and MIN\_GAIN\_SPEED.

$$
\omega = MIN(MAX \big(\omega_{actual} |, \big|\omega_{\text{rarg et}} |, \omega_{\text{MIN}}\big), \omega_{\text{MAX}}\big)
$$

The critical gain and period are modeled as a function of the characteristic speed. The four GAIN\_SCHEDULE parameters are written as G1..G4.

$$
Ku = G2 \cdot \omega^{G1}
$$

 $Pu = 91.5 Hz \cdot G4 \cdot \omega^{G3}$ 

The gains are then set according to the Ziegler-Nichols method.

![](_page_33_Figure_21.jpeg)

 $Kd = 0.125 \cdot KpPu$  $Ki = \frac{2.0 \cdot Kp}{p_u}$  $Kp = 0.6 \cdot Ku$ 

#### <span id="page-34-0"></span>**12.4.18 PROPORTIONAL\_OVERRIDE**

This read/write parameter is used to override the gain settings, usually in a factory gain tuning context. When non-zero, the gains are set accordingly:

\_ = *Kp PROPORTIONAL OVERRIDE*

 $Ki = 0.0$ 

 $Kd = 0.0$ 

#### <span id="page-34-1"></span>**12.4.19 CONTROL\_TYPE**

This read/write parameter is used to determine the control type, using the Ziegler-Nichols method.

The value stored in CONTROL\_TYPE is truncated to an integer. If the value is 1, a PI controller is used:

 $Kp = 0.45 \cdot Ku$ 

$$
Ki = \frac{1.2 \cdot Kp}{p_u}
$$

 $Kd = 0.0$ 

If the value is 2, a PID controller is used:

 $Kp = 0.6 \cdot Ku$ 

$$
Ki = \frac{2.0 \cdot Kp}{p_u}
$$

$$
Kd = 0.125 \cdot KpPu
$$

In the case of any other value, a P controller is used: *Kp* = 0.5  $\cdot$  *Ku* 

 $Ki = 0.0$ 

 $Kd = 0.0$ 

#### <span id="page-34-2"></span>**12.4.20 MAX\_SPEED\_AGE**

This read/write parameter determines which digital Hall sensor transitions are used to determine the SPEED telemetry. Transitions are discarded if they are older than MAX\_SPEED\_AGE in time, if a complete rotor revolution has occurred since them, or if a rotor direction reversal is detected.

MAX\_SPEED\_AGE is relevant at very low rotor speeds. A larger value will allow more Hall sensor transitions to be used, giving a less noisy speed estimate. However, it will also increase the latency in speed measurements which may cause closed-loop speed control modes to become unstable.

$$
\overbrace{|\text{SINCLAIR}|\text{NTERPL}|\text{ANETARY}}^{\text{SINCLAIR}}\underbrace{\xrightarrow{\bigtriangleup} \text{ROCKET-LABD}}
$$

#### <span id="page-35-0"></span>**12.4.21 LIMIT\_SPEED**

This read/write parameter sets the maximum speed that closed-loop modes will target. The magnitude of the speed target used in speed, torque, momentum and acceleration modes is clamped to this value. This is particularly significant in torque and acceleration modes – if communication with the flight computer is lost for any reason the rotor will slowly accelerate until this limit is reached.

#### <span id="page-35-1"></span>**12.4.22 LIMIT\_CURRENT**

This read/write parameter sets the greatest motor drive current used by closed-loop modes. Reducing this value will limit the torque that the wheel can generate.

#### <span id="page-35-2"></span>**12.4.23 MOTOR\_RESISTANCE**

This read/write parameter sets the motor nominal resistance.

#### <span id="page-35-3"></span>**12.4.24 SINUSOID\_[PHASE, FREQ, OFFSET]**

Please see SINUSOID mode for details.

#### <span id="page-35-4"></span>**12.4.25 PREVIOUS\_SPEED**

This read-only parameter contains the SPEED file from the previous control frame. It is expected that it might be used in the future to generate torque telemetry, but at present it is unused.

#### <span id="page-35-5"></span>**12.4.26 SPEED\_INTEGRATOR**

This parameter contains the closed-loop controller integrator, scaled in amps of actuation. It is technically a read/write parameter, and it is possible for the user to write this for test purposes.

#### <span id="page-35-6"></span>**12.4.27 SPEED\_LAST\_ERROR**

This read-only parameter contains the controller error from the previous control frame. It is used with the differential gain term of the closed-loop controller.

#### <span id="page-35-7"></span>**12.4.28 ACCEL\_TARGET**

This parameter contains the speed setpoint used by the acceleration controller. The controller will add the acceleration to this file each frame. It is technically a read/write parameter, and it is possible for the user to write this as a way to force a new speed while remaining in acceleration/torque mode.

#### <span id="page-35-8"></span>**12.4.29 TORQUE\_[T0..T4]**

These five read-only parameters record the instantaneous torques measured in the last five control frames. T0 is the result of the most recent control frame. T4 is four frames old (40 msec). The torque is computed as:

TORQUE = INERTIA \* (SPEED – PREVIOUS\_SPEED) \* 100 Hz

![](_page_35_Figure_19.jpeg)

Torque telemetry at low speed should be used with caution. The speed estimate is only updated when new hall sensor pulses are seen (or a very long period elapses). If there has been no hall sensor pulse in the previous control frame then  $SPEED =$ PREVIOUS\_SPEED and so  $TORQUE == 0$ .

# <span id="page-36-0"></span>**12.4.30 SLEEP\_DUTY**

This read-only parameter shows the fraction of the last 10 msec control frame that the processor has spent in the sleep mode. It provides a conservative measure of realtime margin.

A value of 1.0 would indicate continual sleep. A value of 0.0 would indicate that the processor is never sleeping, possibly due to the IDLE\_INHIBIT parameter.

# <span id="page-36-1"></span>**12.4.31 DCDC\_FREQ**

This read-only parameter shows the frequency of the internal DC/DC converter, averaged over the last 10 cycles. The expected value is on the order of 100 kHz.

# <span id="page-36-2"></span>**12.4.32 LED\_FREQ, LED\_DUTY**

These read/write parameters set the frequency and duty cycle of pulses for the onboard UV LED. Setting LED\_DUTY to 0.0 turns the LED off. Setting FREQ to 0.0 with DUTY non-zero turns the LED on at 100% duty cycle.

In addition to its utility for discharging rotor charge, this can be used as an intentional load disturbance to characterize EMC filter response.

# <span id="page-36-3"></span>**12.4.33 DRIVE\_FREQ**

This read/write parameter sets the switching frequency of the motor drive inverter. Permissible values are in the range of 100 kHz to 300 kHz.

As a special case, a value of 0.0 will synchronize the motor drive inverter to the DC/DC converter.

# <span id="page-36-4"></span>**12.4.34 DCDC\_SLOPE and DCDC\_OFFSET**

These parameters determine the scaling between the observed DC/DC converter duty cycle and the VBUS telemetry.

# <span id="page-36-5"></span>**12.4.35 RESPONSE\_AMPLITUDE, RESPONSE\_PHASE**

These read-only parameters are updated every time SINUSOID\_PHASE wraps around from  $2\pi$  to 0. They measure the speed oscillation that has resulted from a SINUSOID\_SPEED or SINUSOID\_VOLTAGE command.

RESPONSE\_AMPLITUDE is the amplitude of the speed sinusoid.

RESPONSE\_PHASE is the phase of the speed sinusoid with respect to the excitation sinusoid – expect a negative number which indicates a phase lag.

# <span id="page-36-6"></span>**12.4.36 FAULT\_OVERTEMP[0|3]**

These read/write parameters set the fault limits for TEMP0 and TEMP3. If the temperature exceeds this threshold, even for a single measurement cycle, the corresponding fault flag will be set.

![](_page_36_Picture_20.jpeg)

These limits detect overtemperature in the motor windings (channel 0) and the drive transistors (channel 3). These are areas that could be expected to get hot from continual high-torque operation.

# <span id="page-37-0"></span>**12.4.37 FAULT\_UNDERTEMP2**

This read/write parameter set the fault limit for TEMP2. If the temperature is below this this threshold, even for a single measurement cycle, the corresponding fault flag will be set.

The limit detects undertemperature in the processor (channel 2). This is a proxy for bearing temperature, and can be used to prevent very low temperature startup.

## <span id="page-37-1"></span>**12.4.38 FAULT\_TEMP\_DELTA**

This read/write parameter set the fault limit for the difference between TEMP2 and TEMP3. If the absolute value of this difference exceeds the threshold, even for a single measurement cycle, the corresponding fault flag will be set.

Both TEMP2 and TEMP3 are mounted to the PCA. A large temperature split between them suggests large power dissipation on the board.

# <span id="page-37-2"></span>**12.4.39 FAULT\_OVERSPEED**

This read/write parameter set the fault limit for SPEED. If the absolute value of SPEED exceeds the threshold, even for a single measurement cycle, the corresponding fault flag will be set. This parameter is complementary to LIMIT\_SPEED. While LIMIT\_SPEED only works in closed-loop modes, FAULT\_OVERSPEED works in all modes. By setting one limit higher than the other, the behavior of closed-loop modes can be changed – they can hold at LIMIT\_SPEED, or they can fault immediately upon reaching a limit.

# <span id="page-37-3"></span>**12.4.40 FAULT\_OVERCURRENT**

This read/write parameter set the fault limit for current. If the computed absolute value of motor current exceeds the threshold, even for a single measurement cycle, the corresponding fault flag will be set. This parameter is complementary to

LIMIT\_CURRENT. While LIMIT\_CURRENT only works in closed-loop modes, FAULT\_OVERCURRENT works in all modes.

For this limit to be effective, MOTOR\_KT and MOTOR\_RESISTANCE must be set correctly.

#### <span id="page-37-4"></span>**12.4.41 KT\_ESTIMATE, R\_ESTIMATE**

Every time that SINUSOID\_VOLTAGE updates RESPONSE\_AMPLITUDE and RESPONSE\_PHASE, these two read-only parameters are also updated. They are the values of motor KT and R that best fit the response sinusoid, given the INERTIA parameter that is assumed to be known.

The user must copy these values over to MOTOR\_KT and MOTOR\_RESISTANCE as part of an initial calibration operation – this is not done automatically.

#### <span id="page-38-0"></span>**12.4.42 DRY\_FRICTION\_ESTIMATE, WET\_FRICTION\_ESTIMATE, AERO\_FRICTION\_ESTIMATE, RUNDOWN\_TIME**

When the RUNDOWN mode completes, these read-only parameters are updated. The friction estimates are the best fit to the function:

TotalFriction =  $DryF$ riction + WetFriction \* speed + AeroFriction \* speed<sup>2</sup> The sign of DRY\_FRICTION\_ESTIMATE is the same as the sign of the starting speed for the rundown. A rundown from a positive speed will result in a positive dry friction estimate, and a negative starting speed will result in a negative dry friction estimate. The wet friction estimate should always be positive.

RUNDOWN\_TIME measures the time, in seconds, for the wheel speed to reach zero.

## <span id="page-38-1"></span>**12.4.43 MODE**

This parameter stores the wheel's current mode. It is more often accessed through file 0, where the mode and command value can be read or written simultaneously.

# <span id="page-38-2"></span>**12.4.44 HALL\_IMPOSSIBLE**

This value counts the number of times that a transition to an "impossible" digital Halleffect sensor configuration is seen. Impossible configurations are all "0", or all "1". This is an error condition, and would normally indicate failure of a sensor or loss of a rotor magnet. It is read/write, and can be written as zero to reset the count. The count range is 0..255. If an impossible configuration occurs with the count at 255 it will cycle back to 0.

## <span id="page-38-3"></span>**12.4.45 HALL\_SKIP**

This value counts the number of times that a Hall-effect sensor pattern transitions to another pattern that should not be immediately adjacent. Adjacent sensor patterns are those that differ by only one bit.

# <span id="page-38-4"></span>**12.4.46 CONTROL\_OVERFLOW**

This value counts the number of control frames where the control algorithm has not finished processing before the start of the next frame. This is an error condition, and would be expected to result in poor control. It is read/write, and can be written as zero to reset the count. The count range is 0..255. If a control overflow occurs with the count at 255 it will cycle back to 0.

Issuing a CRC command over a large memory range is one sure-fire way to cause the count to increase.

# <span id="page-38-5"></span>**12.4.47 SPEED\_TABLE\_SIZE**

This value shows the number of digital Hall sensor transitions that are held in the transition table. Transitions are discarded if they are older than MAX\_SPEED\_AGE in time, if a complete rotor revolution has occurred since them, or if a rotor direction reversal is detected.

#### <span id="page-39-0"></span>**12.4.48 USED\_TABLE\_SIZE**

This value shows the number of digital Hall sensor transitions that are being used to compute the SPEED estimate. The speed estimator will attempt to use the following number of transitions, in order of decreasing preference:

- A number of transitions equal to a full revolution, plus one. This is  $3P+1$ , where P is the number of magnetic poles in the rotor. This is the most accurate estimate.
- A number of transitions in the form  $6N+1$ , where N is as large a natural number as possible. This number nulls error from Hall sensor orientation and offset, but incurs error from uneven magnet spacing.
- Four transitions. This number nulls error from Hall sensor orientation. Hall sensor magnetic offset and uneven magnet spacing will introduce noise.
- Three transitions. This is suitable for very slow rotor speeds. All noise sources apply.
- Two transitions. This is suitable for even slower rotor speeds. All noise sources apply.
- If two transitions are not available, the speed is declared to be 0.0 rad/sec.

#### <span id="page-39-1"></span>**12.4.49 IDLE\_INHIBIT**

If this value is zero then the processor will go into a power-saving idle mode when not needed. It wakes immediately when interrupted, and there is no performance penalty. If this value is non-zero then the processor will stay on continually. Changing this parameter will show a modest change in power consumption.

# <span id="page-39-2"></span>**12.4.50 FLAGS\_ACTIVE**

This read-only bitmap shows the present state of the fault flag bits, regardless of their mask state. It is provided as a convenience, so that 7 individual flag registers do not have to be read.

| Lable 23. FLAGS ACTIVE bilitera |                                 |  |
|---------------------------------|---------------------------------|--|
| Bit                             | Function                        |  |
| $0$ (lsb)                       | FLAG_OVERTEMP0 value            |  |
|                                 | FLAG_UNDERTEMP2 value           |  |
| 2                               | FLAG_OVERTEMP3 value            |  |
| 3                               | FLAG_TEMP_DELTA value           |  |
|                                 | FLAG_OVERSPEED value            |  |
| 5                               | FLAG_OVERCURRENT value          |  |
| 6                               | FLAG_HALL_ERROR value           |  |
|                                 | One or more unmasked faults are |  |
|                                 | active                          |  |

**Table 25: FLAGS\_ACTIVE bitfield**

#### <span id="page-39-3"></span>**12.4.51 FAULTS\_MASK**

This read/write bitmap shows which flag bits can generate a fault. If a bit is set to '1', then the corresponding flag is masked and will not generate faults. If a bit is set to '0' then the flag is not masked and can generate faults.

![](_page_39_Figure_16.jpeg)

![](_page_40_Picture_162.jpeg)

#### **Table 26: FAULTS\_MASK bitfield**

#### <span id="page-40-0"></span>**12.4.52 FLAG\_[OVERTEMP0|UNDERTEMP2|OVERTEMP3|OVERS PEED|OVERCURRENT|HALL\_ERROR]**

These read/write Boolean values show that a particular type of event has occurred. When the event happens, the flag is set to '1'. It can be cleared by the user writing '0'. The user can also write '1' to intentionally simulate an event.

#### <span id="page-40-1"></span>**12.4.53 ADC\_RAW\_[VBUS|VCC|TEMP0|TEMP2|TEMP3|CALIBRAT E]**

These read-only parameters show the raw ADC ratio for the corresponding telemetry channel. They are intended for factory calibration.

On the Rev 3A, only ADC\_RAW\_VBUS is implemented.

#### <span id="page-40-2"></span>**12.4.54 HALT**

Writing a non-zero value to this parameter will cause the processor to intentionally become unresponsive (turn-off interrupts and busy-loop). It is intended as a mechanism to test watchdogs.

#### <span id="page-40-3"></span>**12.4.55 RESET\_ENABLE**

This read/write bitmap shows which processor errors can generate resets. If a bit is set to '1', then the corresponding reset is enabled.

![](_page_40_Picture_163.jpeg)

![](_page_40_Picture_164.jpeg)

The watchdog feature piggy-backs on the DC/DC converter frequency and voltage estimation process. A counter counts DC/DC converter pulses. After 10 pulses are

![](_page_40_Figure_14.jpeg)

counted, an interrupt is triggered. The interrupt clears the counter. If the timer reaches a count of 15, and if the watchdog is enabled, then a processor reset is triggered.

Multi-bit RAM errors, which cannot be corrected by internal ECC, can be configured to cause resets. Single-bit errors are immediately corrected by hardware.

#### <span id="page-41-0"></span>**12.4.56 RESTART\_MASK**

This value is copied into the "application restart mask" field of the diagnostics. It determines which sorts of errors should lead to an autonomous application restart.

## <span id="page-41-1"></span>**12.4.57 STARTUP\_DELAY**

When this value is non-zero, the effective control mode is IDLE and the fault comparators are inhibited. It is decremented once every control frame (i.e. at 100 Hz) until zero.

At application start or restart it is set to a value of 5, for a 50 msec delay. The intent is to let the rotor speed estimator settle before making any control actuation. This is most relevant if the application starts while the rotor is still spinning, as might be the case for an autonomous restart.

## <span id="page-41-2"></span>**12.4.58 LOCKUP**

When this value is non-zero, a processor lockup fault will be triggered on the next Halleffect sensor transition. This is intended as a mechanism to test the lockup recovery code.

![](_page_41_Picture_221.jpeg)

#### <span id="page-41-3"></span>*12.5Command Modes*

![](_page_41_Picture_11.jpeg)

![](_page_42_Picture_195.jpeg)

#### <span id="page-42-0"></span>**12.5.1 IDLE**

In IDLE mode the motor drive is turned off. If it is spinning, the rotor is free to slow down under friction.

#### <span id="page-42-1"></span>**12.5.2 PWM**

In PWM mode the motor is driven with a constant duty cycle. The command may be between -1.0 and 1.0. This is interpreted as a duty cycle between 0.0 and 1.0, in either the positive or negative direction.

PWM mode does not use closed-loop current or speed control, so it is not of great use in spacecraft fine control. However it does allow for extremely high torques (and very high power consumption!), so it may be used open-loop during slew maneuvers.

#### <span id="page-42-2"></span>**12.5.3 VOLTAGE**

In VOLTAGE mode the motor is driven with closed-loop voltage control. Positive values indicate voltage that will produce positive speed, while negative values indicate voltage that will produce negative speed.

This mode can potentially be used for spacecraft fine control at high bandwidth.

#### <span id="page-42-3"></span>**12.5.4 SPEED**

In SPEED mode the rotor speed is servoed to the command value. The closed-loop speed controller outputs a voltage setpoint, which is in turn used by the closed-loop voltage controller.

#### <span id="page-42-4"></span>**12.5.5 PWM\_H[1..6]**

In these modes the digital Hall-effect sensors are overridden, and the binary code is set to the H1..H6 value. Other than that, the mode is identical to PWM mode. It allows a particular PWM duty cycle to be driven onto a particular motor phase regardless of the rotor position. The rotor will typically not spin in these modes, but will oscillate about a particular electrical angle.

#### <span id="page-42-5"></span>**12.5.6 VOLTAGE\_H[1..6]**

In these modes the digital Hall-effect sensors are overridden, and the binary code is set to the H1..H6 value. Other than that, the mode is identical to VOLTAGE mode. It allows a particular voltage to be driven onto a particular motor phase regardless of the rotor position.

![](_page_42_Picture_15.jpeg)

The rotor will typically not spin in these modes, but will oscillate about a particular electrical angle.

#### <span id="page-43-0"></span>**12.5.7 ACCEL**

When not in ACCEL mode, the ACCEL\_TARGET file is set to SPEED. In ACCEL mode, the acceleration command is added to ACCEL\_TARGET each control frame. ACCEL\_TARGET is then used as the setpoint for the speed mode controller.

#### <span id="page-43-1"></span>**12.5.8 MOMENTUM**

In MOMENTUM mode, the SPEED controller is used with a setpoint equal to the commanded MOMENTUM divided by the INERTIA file.

#### <span id="page-43-2"></span>**12.5.9 TORQUE**

In TORQUE mode, the ACCEL controller is used with a setpoint equal to the commanded TORQUE divided by the INERTIA file.

#### <span id="page-43-3"></span>**12.5.10 STORE\_FILES**

If the STORE\_FILES mode is entered with a value of exactly 1.0, all of the parameters will be stored to user FRAM. The mode value will be set to 0.0, to indicate that the write has occurred and to prevent multiple writes. Whenever the wheel resets it will start with the stored parameters.

If the STORE\_FILES mode is entered with a value of exactly 2.0, all of the parameters will be stored to bootloader FRAM. The mode value will be set to 0.0, to indicate that the write has occurred and to prevent multiple writes.

This operation is used at the factory, while the bootloader FRAM is still unlocked, to store hardware-specific calibration parameters. After the bootloader FRAM has been locked, subsequent commands will fail silently.

This mode does not drive the motor, and is equivalent in that way to IDLE.

#### <span id="page-43-4"></span>**12.5.11 DEFAULT\_FILES**

If the DEFAULT FILES mode is entered with a value of exactly 1.0 the stored parameters in user FRAM are erased. The mode value will be set to 0.0, to indicate that the erasure has occurred and to prevent multiple erasures. Whenever the wheel resets it will start with default parameters from bootloader FRAM. This command has no effect on the parameters currently in the wheel parameter file, only on the parameters after the next reset.

This mode does not drive the motor, and is equivalent in that way to IDLE.

#### <span id="page-43-5"></span>**12.5.12 PWM\_P[0..2]**

The PWM\_P[0..2] modes allow the duty cycle of a particular motor phase (0..2) to be set. Only the one phase is driven, and none of the phases is connected to ground.

#### <span id="page-44-0"></span>**12.5.13 SINUSOID\_SPEED**

This mode puts the wheel in a closed-loop state, tracking a sinusoidal speed profile. The amplitude of the sinusoid is given by the mode command, while the frequency and offset are given by the SINUSOID\_FREQ and SINUSOID\_OFFSET files.

 $Setpoint = amplitude \cdot sin(SINUSOID_{PHASE}) + SINUSOID_{OFFSET}$  $SINUSOID<sub>PHASE</sub> \leftarrow (SINUSOID<sub>PHASE</sub> + \Delta t \cdot SINUSOID<sub>FREEO</sub>)$  modulo  $2\pi$ 

This mode can be used to characterize the closed-loop frequency response of the wheel. Be careful not to use too large an amplitude, as overheating can occur. A 100 rad/sec amplitude 1 Hz sinusoid is used in the factory to test the overtemperature shutdown.

#### <span id="page-44-1"></span>**12.5.14 SINUSOID\_VOLTAGE**

This mode is equivalent to SINUSOID\_SPEED, except that it applies a sinusoidal voltage profile to the motor.

#### <span id="page-44-2"></span>**12.5.15 RUNDOWN**

This mode is used to estimate the friction in the reaction wheel. To use it:

- 1. Spin the wheel to some starting speed, usually using a SPEED command.
- 2. Send the command RUNDOWN 1.0. The motor will turn off, and the wheel will coast to a stop.
- 3. Poll the COMMAND variable, until it turns to 0.0.
- 4. Read the DRY\_FRICTION\_ESTIMATE, WET\_FRICTION\_ESTIMATE, and AERO\_FRICTION\_ESTIMATE parameters.
- 5. Read RUNDOWN\_TIME.

RUNDOWN will only collect data when COMMAND is exactly 1.0. When the wheel speed hits zero, it clears COMMAND to 0.0.

# <span id="page-44-3"></span>**13 Special Features**

#### <span id="page-44-4"></span>*13.1Virtual Oscilloscope*

Various internal waveforms can be drive out of one of the RS485 ports, while the other port remains in normal operation for commands and telemetry. This is of no use on-orbit, but can be useful to help debug issues in an integrated system where it is hard to use an oscilloscope probe.

The RS485 port must be resistively terminated (120 ohms recommended), since the modulated signal is the drive-enable, not the output data.

To output a waveform on the RS485-0 port, perform the following sequence while in application mode:

- POKE 0x00006200 to 0x4000207C
- POKE 0x00000013 to 0x40020000 [Must be full 32-bit write]
- POKE 0x00000001 to 0x40020010
- POKE [Channel Number] to 0x40020014

To output a waveform on the RS485-1 port, perform the following sequence while in application mode:

- POKE 0x00006200 to 0x4000206C
- POKE 0x00000013 to 0x40031000 [Must be full 32-bit write]
- POKE 0x00000001 to 0x40031010
- POKE [Channel Number] to 0x40031014

![](_page_45_Picture_192.jpeg)

<span id="page-45-0"></span>A hardware reset is the easiest way to cancel the virtual oscilloscope configuration.

#### *13.2Inducing Processor Faults*

It is useful to intentionally trigger various processor fault states, to verify the fault handler behavior.

![](_page_45_Picture_193.jpeg)

Note that these faults are executed immediately upon receipt of the POKE command. No NSP reply will be sent.

#### <span id="page-45-1"></span>*13.3Autonomous Restart*

The RW4 processor is rad-hard, with ECC on all memories and registers. We might think from this that it would be guaranteed to operate correctly in all circumstances, assuming no software bugs. However, testing has shown that there is an ESD sensitivity. ESD events can cause processor hardfault and lockup events, and increment ECC

![](_page_45_Picture_13.jpeg)

counters. We hypothesize that this is due to spurious short clock pulses which leave an instruction half-executed.

The wheel can be configured to recover from these events with minimal user impact. To do this, set the RESTART\_MASK byte. When an error occurs, the processor will reset and then immediately restart the application program. The EDAC memory will be untouched, including the command mode and value. Motor drive will resume after a 50- 60 msec period of IDLE. The only signal to the user that this has occurred is an incremented reset count visible in the diagnostics.

Multi-bit memory errors can cause a reset if configured through RESET\_ENABLE. Such an error never results in an autonomous restart – the wheel will instead remain in bootloader mode until commanded.